### **ERS** (Elevator Reservation System) OSP 2040 Design Team : T1 Member : 김영훈, 남장우, 황규원 Presenter : 남장우

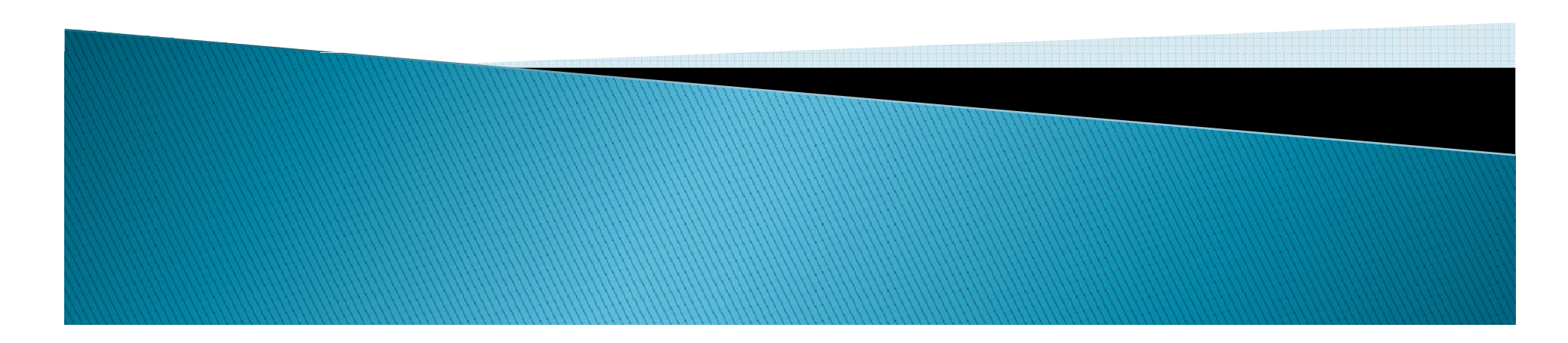

## Contents

- $\blacktriangleright$  1. 2041. Design Real Use Cases
- ▶ 2. 2042. Define Reports, UI and Storyboards
- ` 3 2043 Refine System Architecture 3. 2043.
- ▶ 4. 2044. Define Interaction Diagrams
- ▶ 5. 2045. Define Design Class Diagrams
- ▶ 6. 2046. Define Database Schema

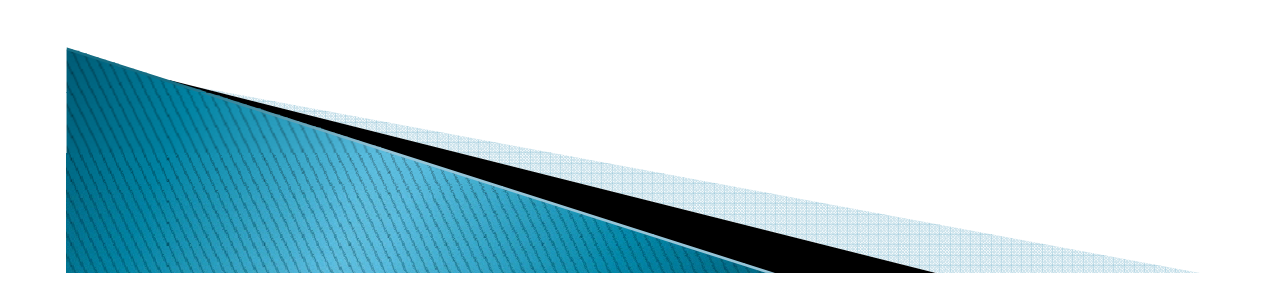

#### $\blacktriangleright$  1. Reservation

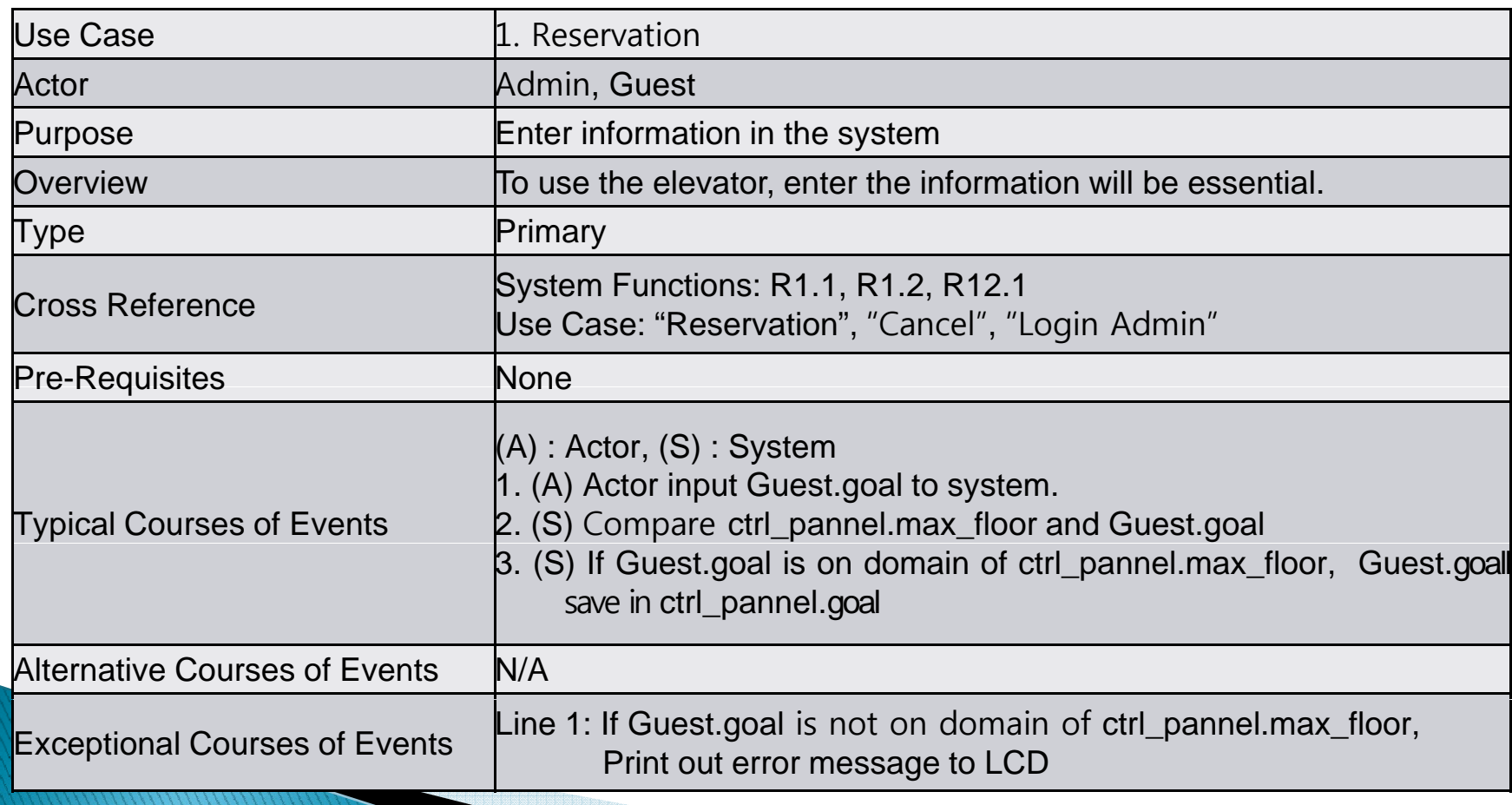

### ▶ 2. Cancel

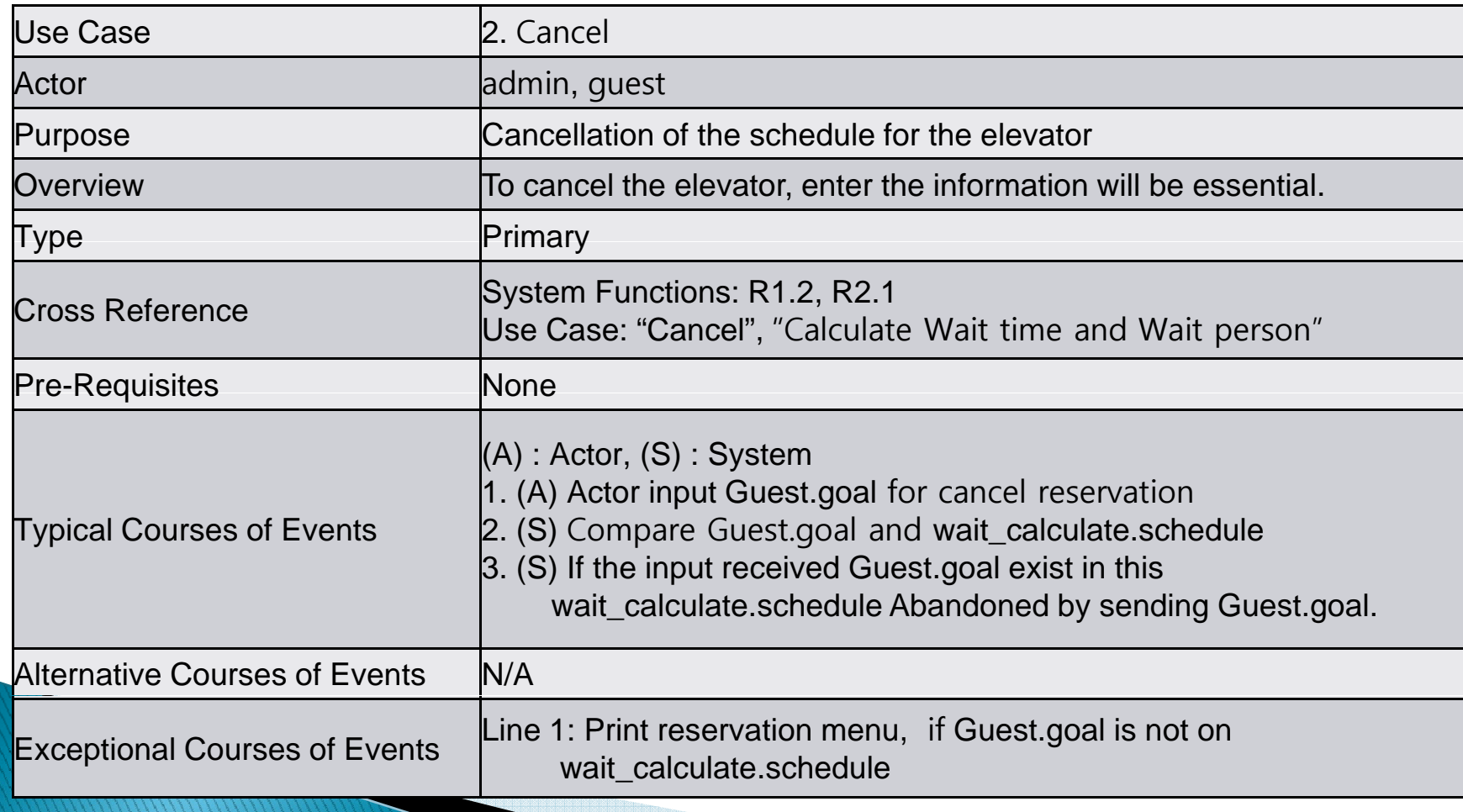

#### $\blacktriangleright$  3. Calculate Wait time for Wait person

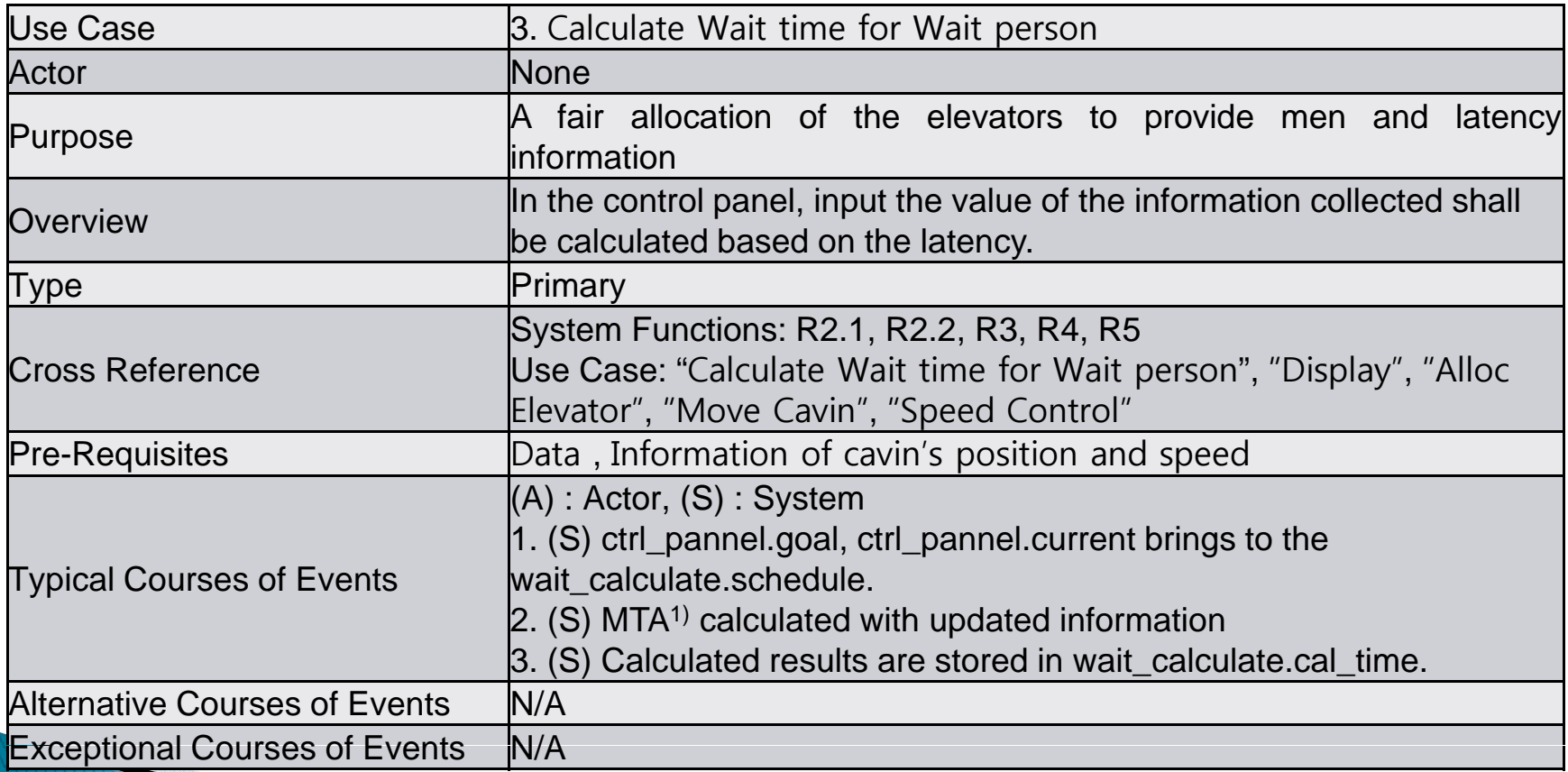

1) MTA( Minimum Time calculate Algorithm) : ((Distance\*constant\_time)/speed)+(delay\_time)+(schedule[n]\*c)

### ▶ 4. Display

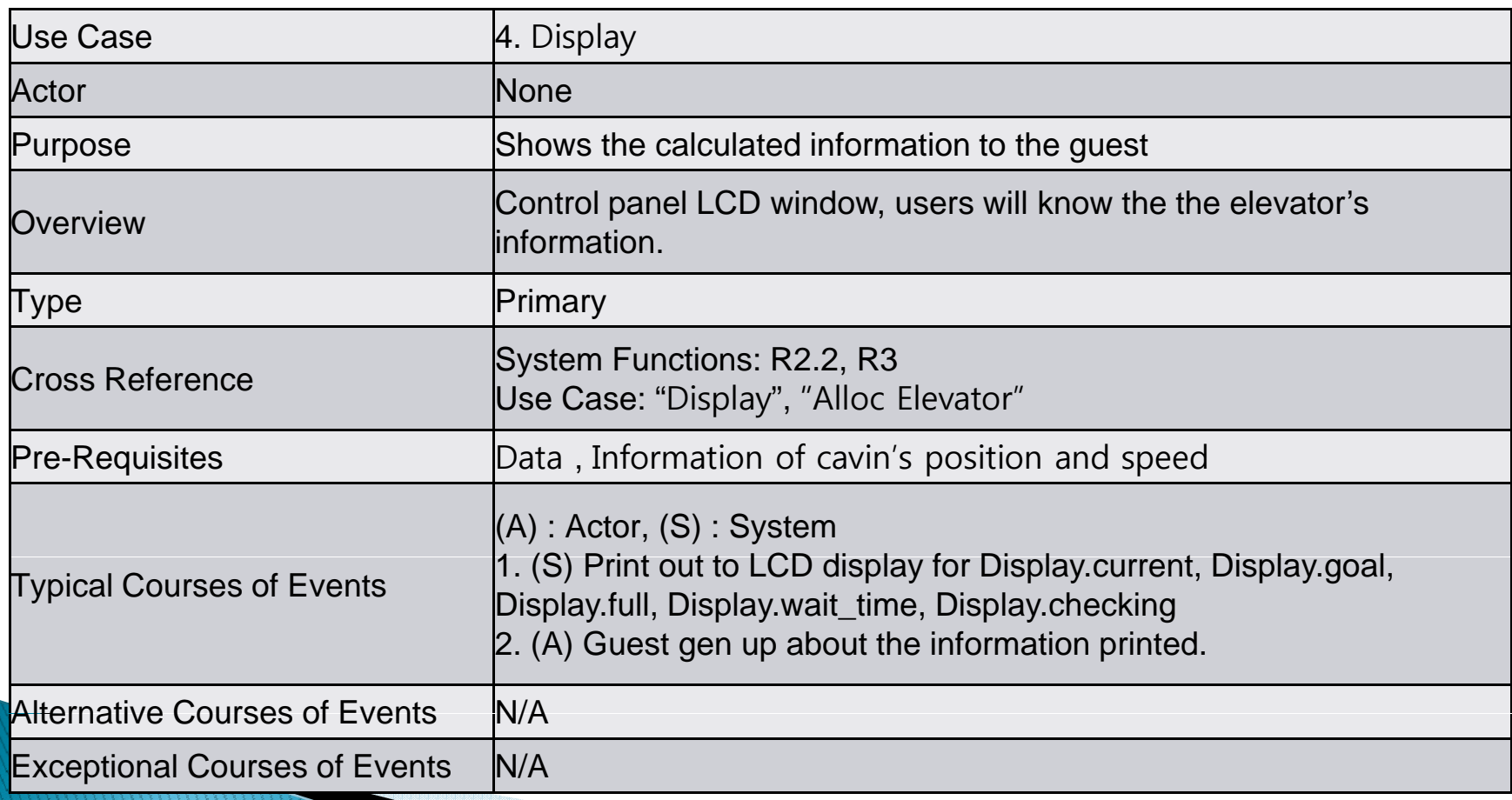

#### ▶ 5. Alloc Elevator

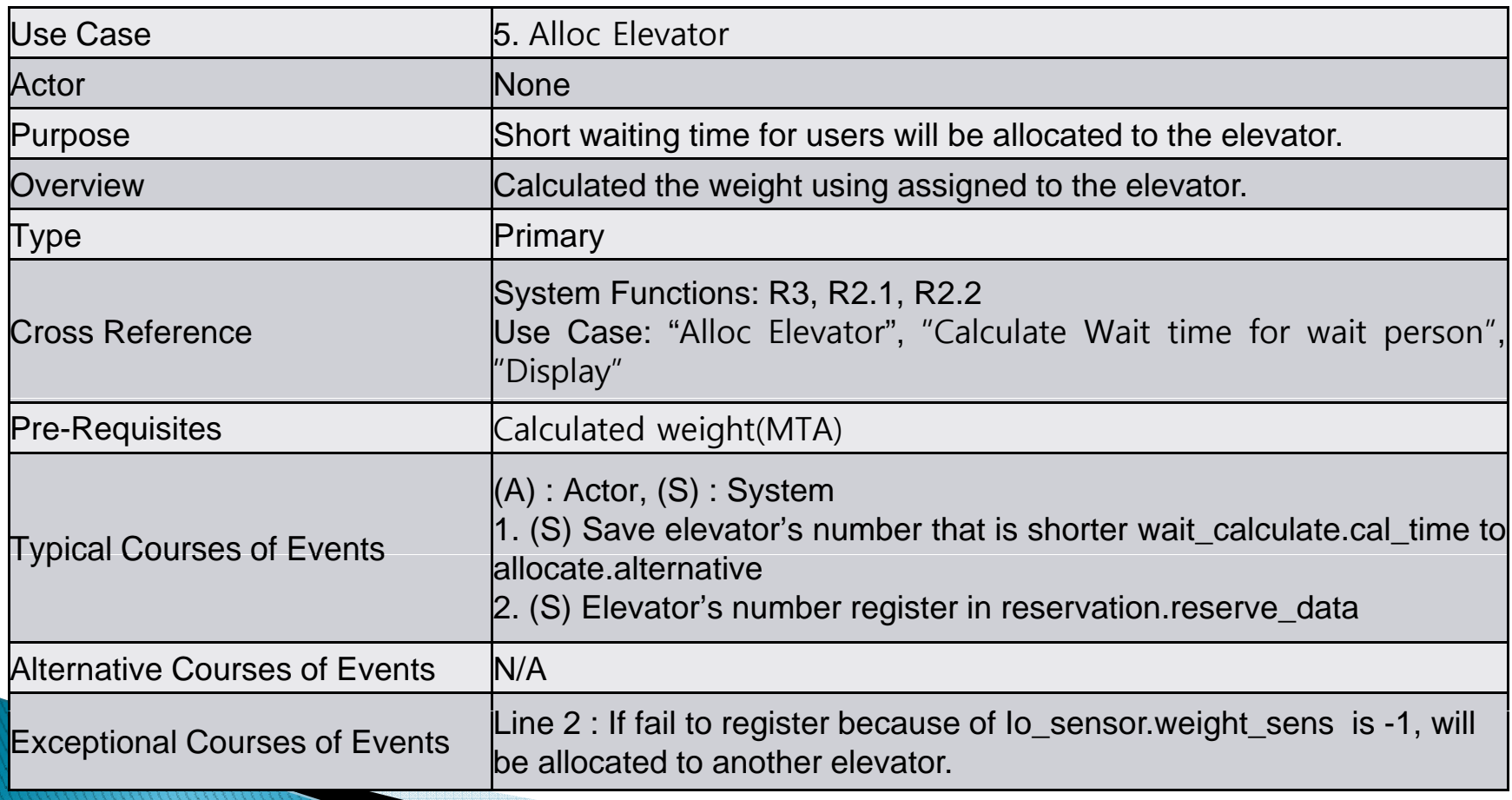

#### $\triangleright$  6. Move Cabin

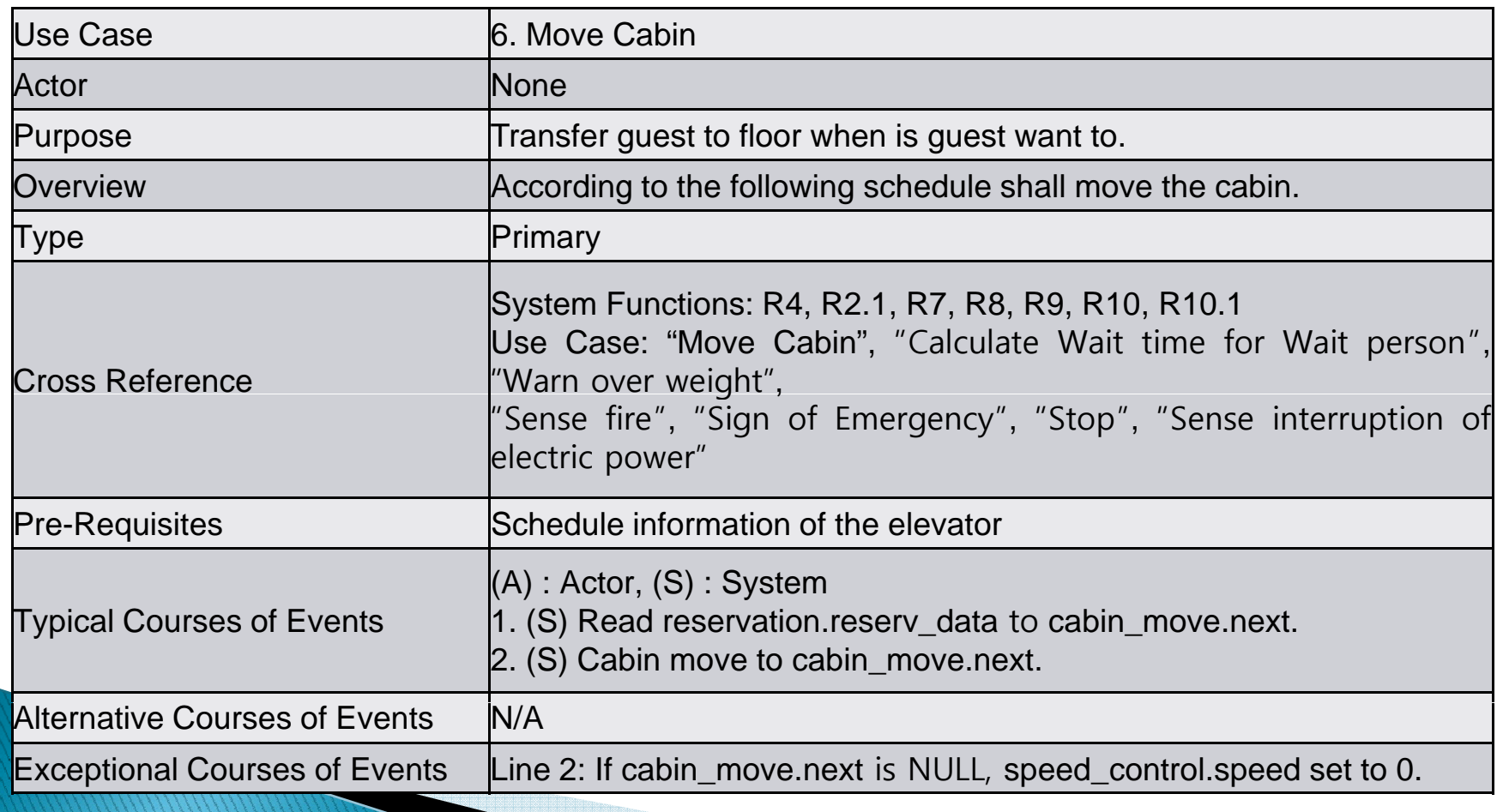

#### $\blacktriangleright$  7. Speed Control

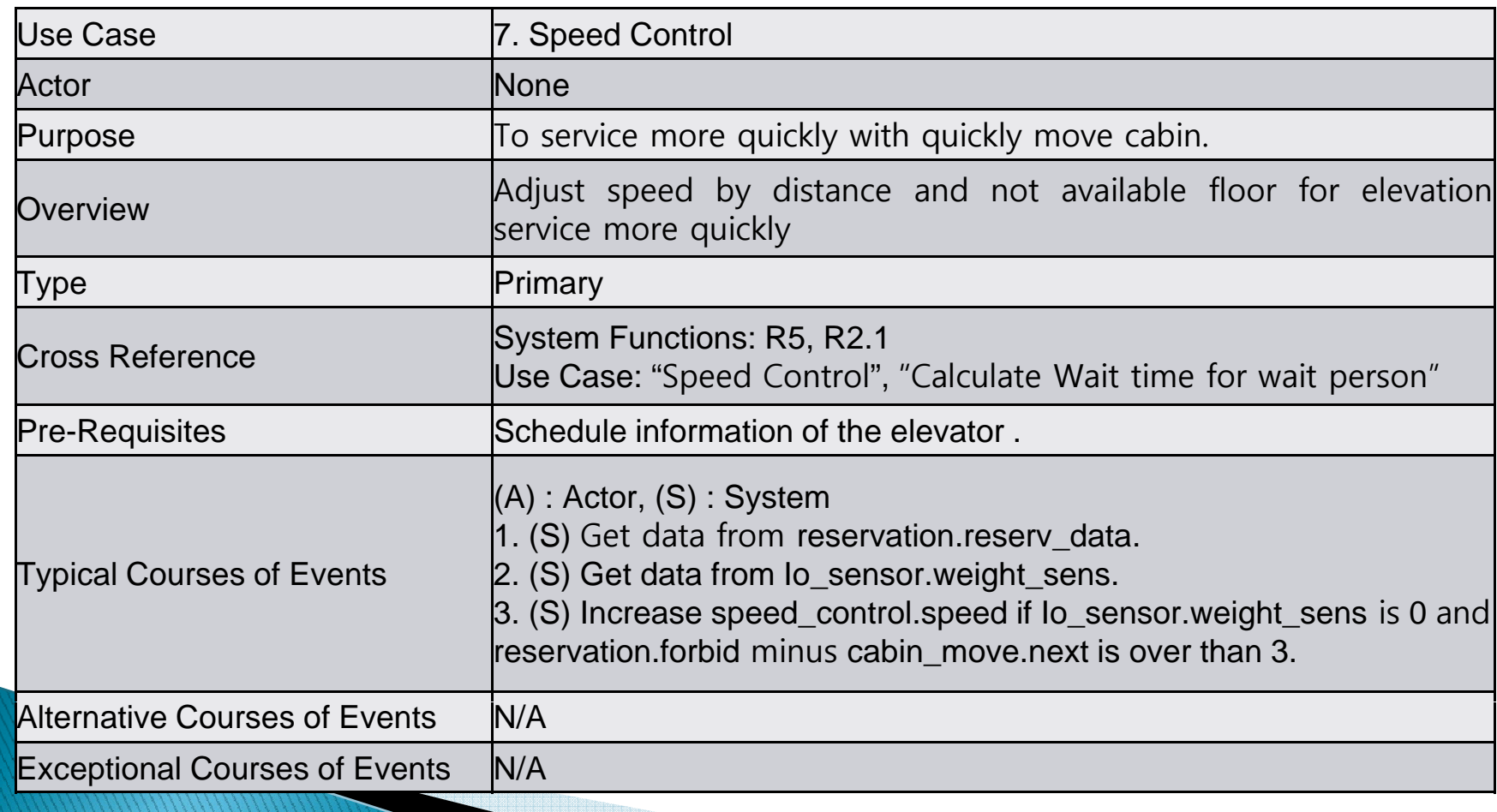

#### ▶ 8. Sense Passenger

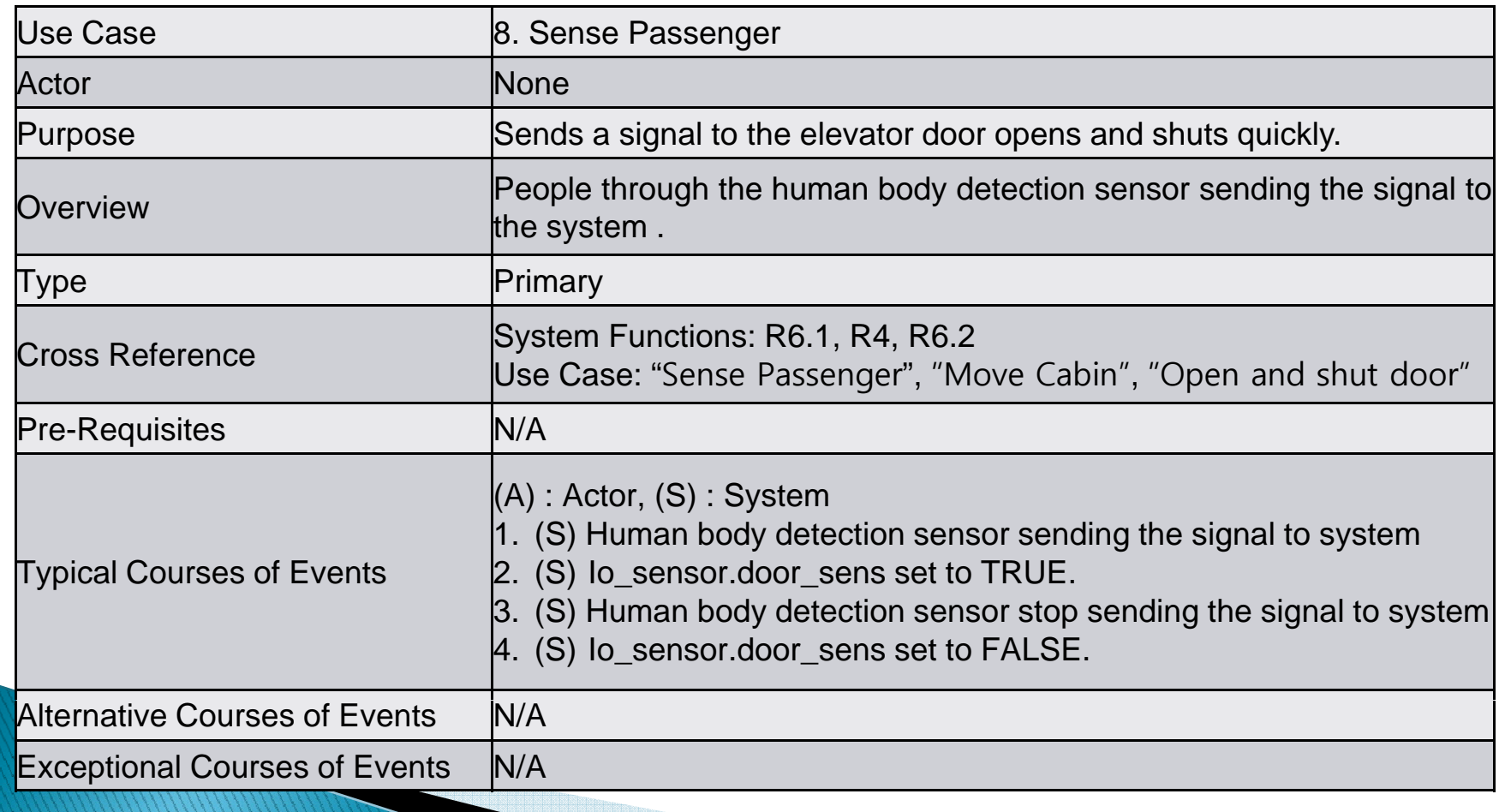

#### $\blacktriangleright$  9. Open and shut door

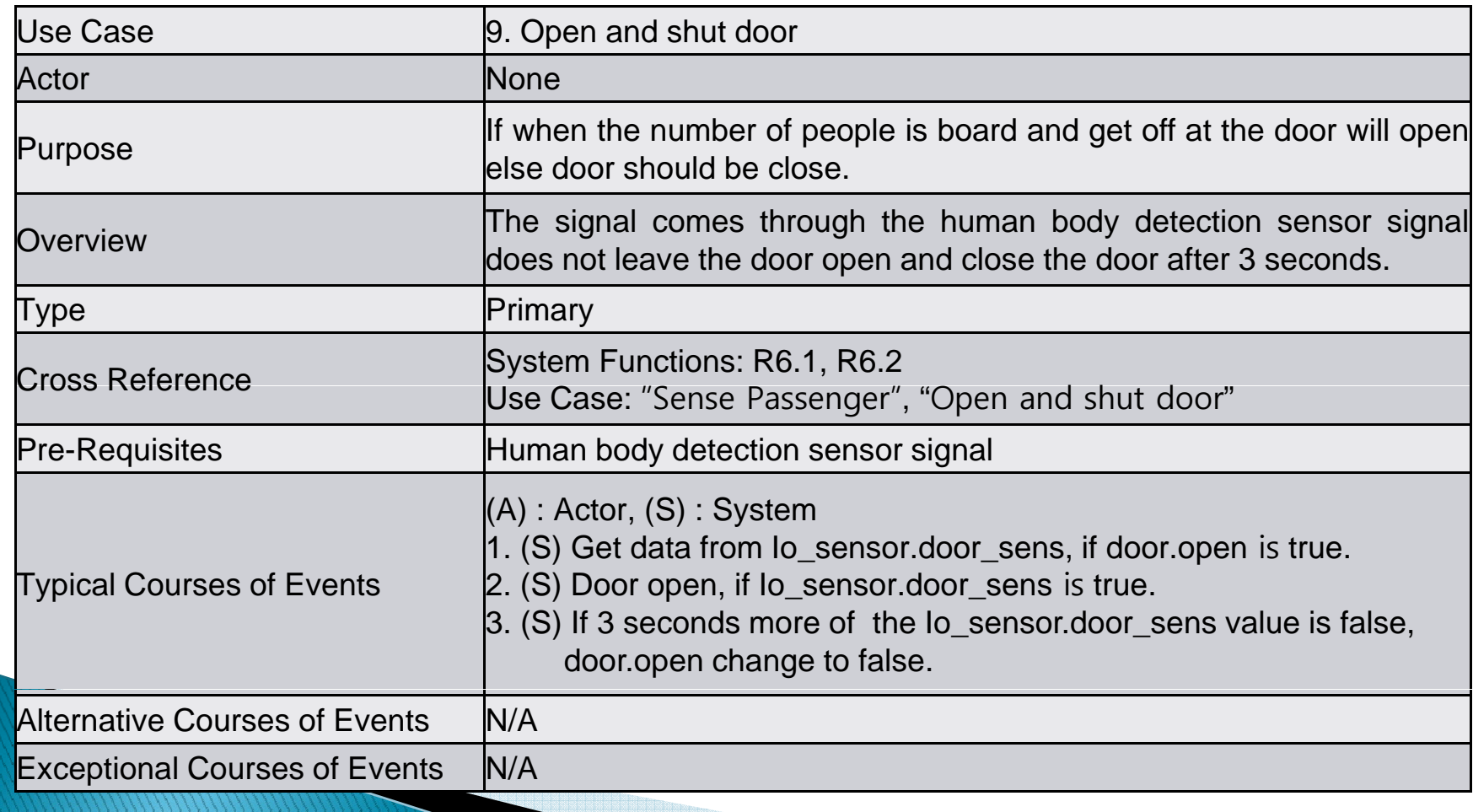

#### ▶ 10. Warn Over Weight

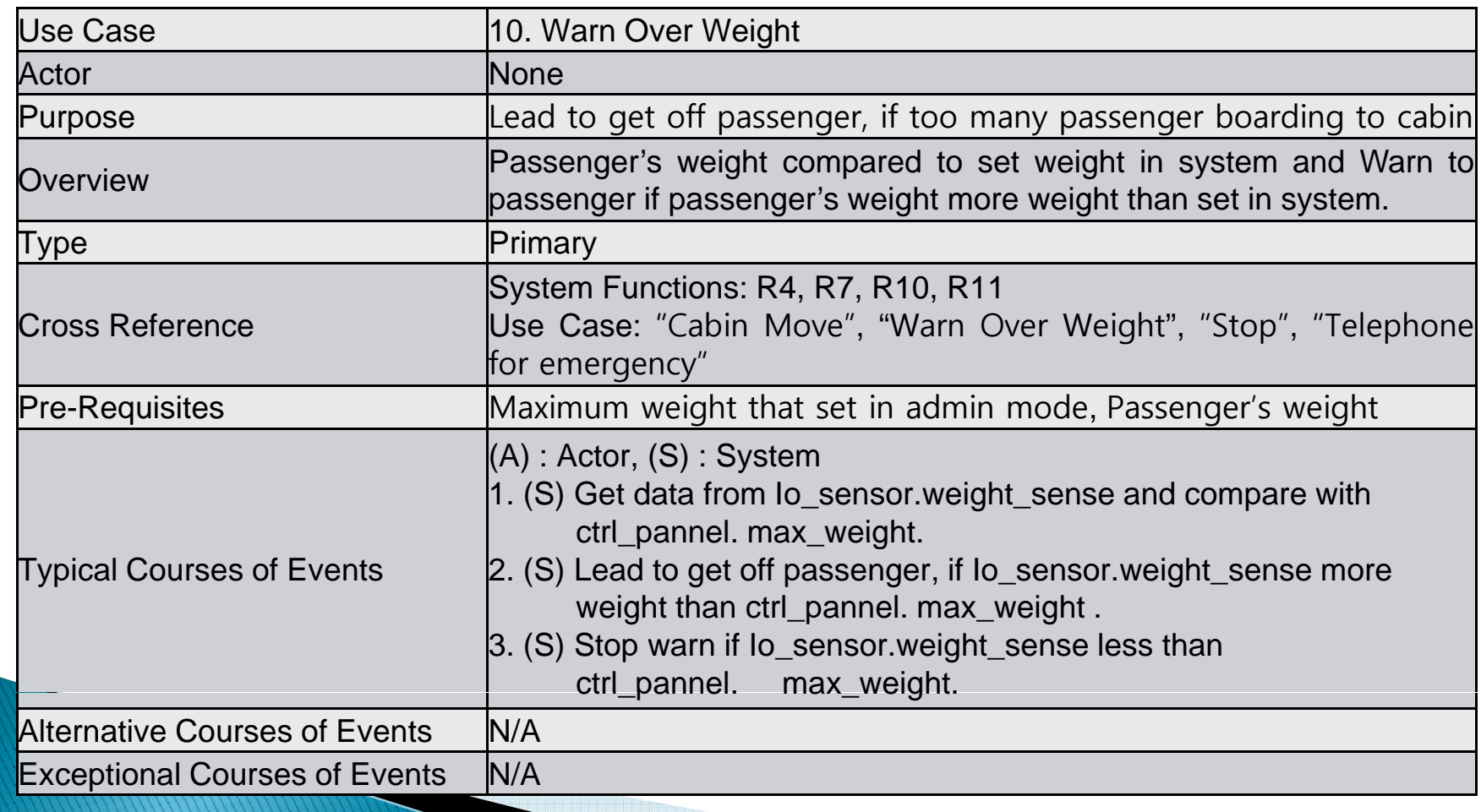

### $\blacktriangleright$  11. Sense fire

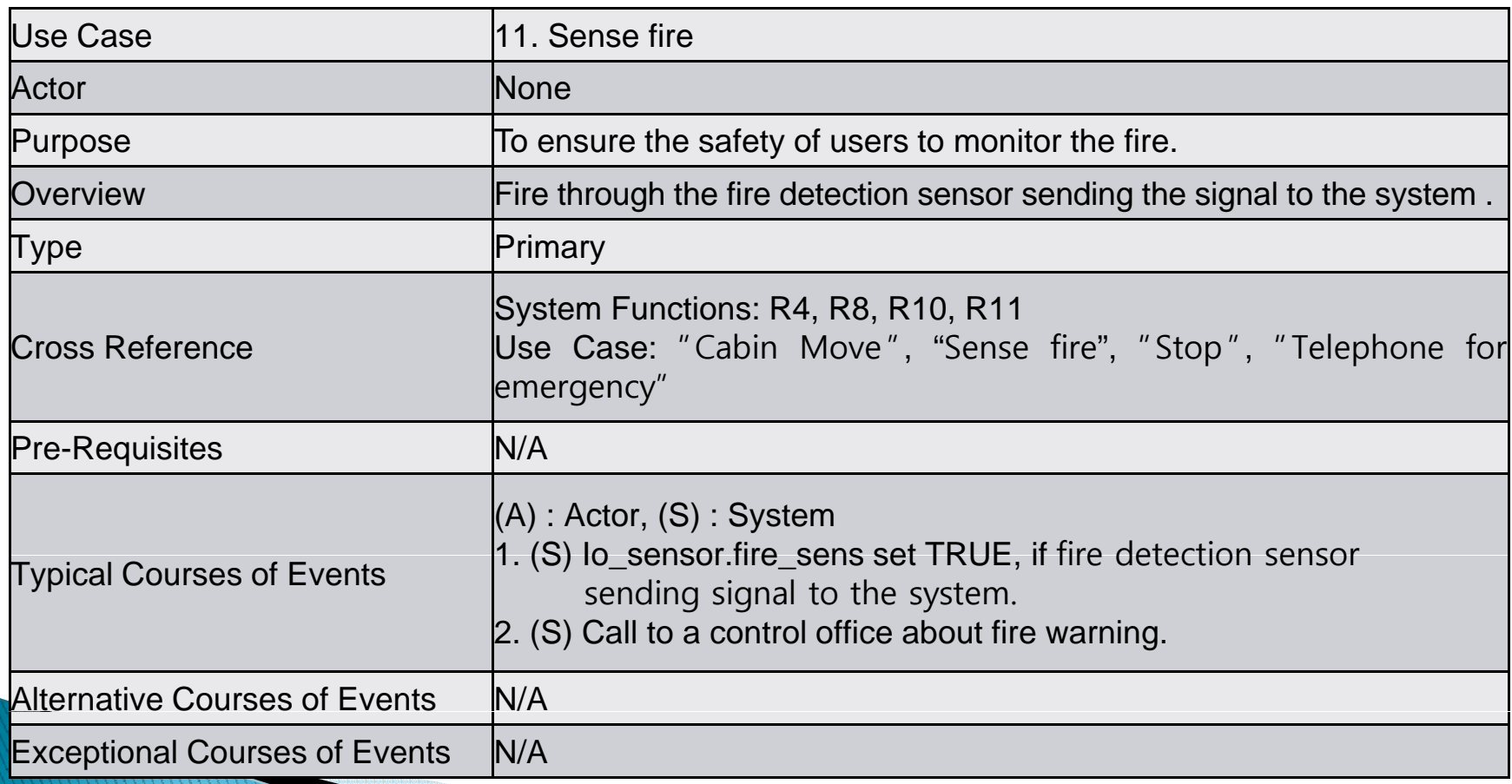

### $\blacktriangleright$  12. Sign of Emergency

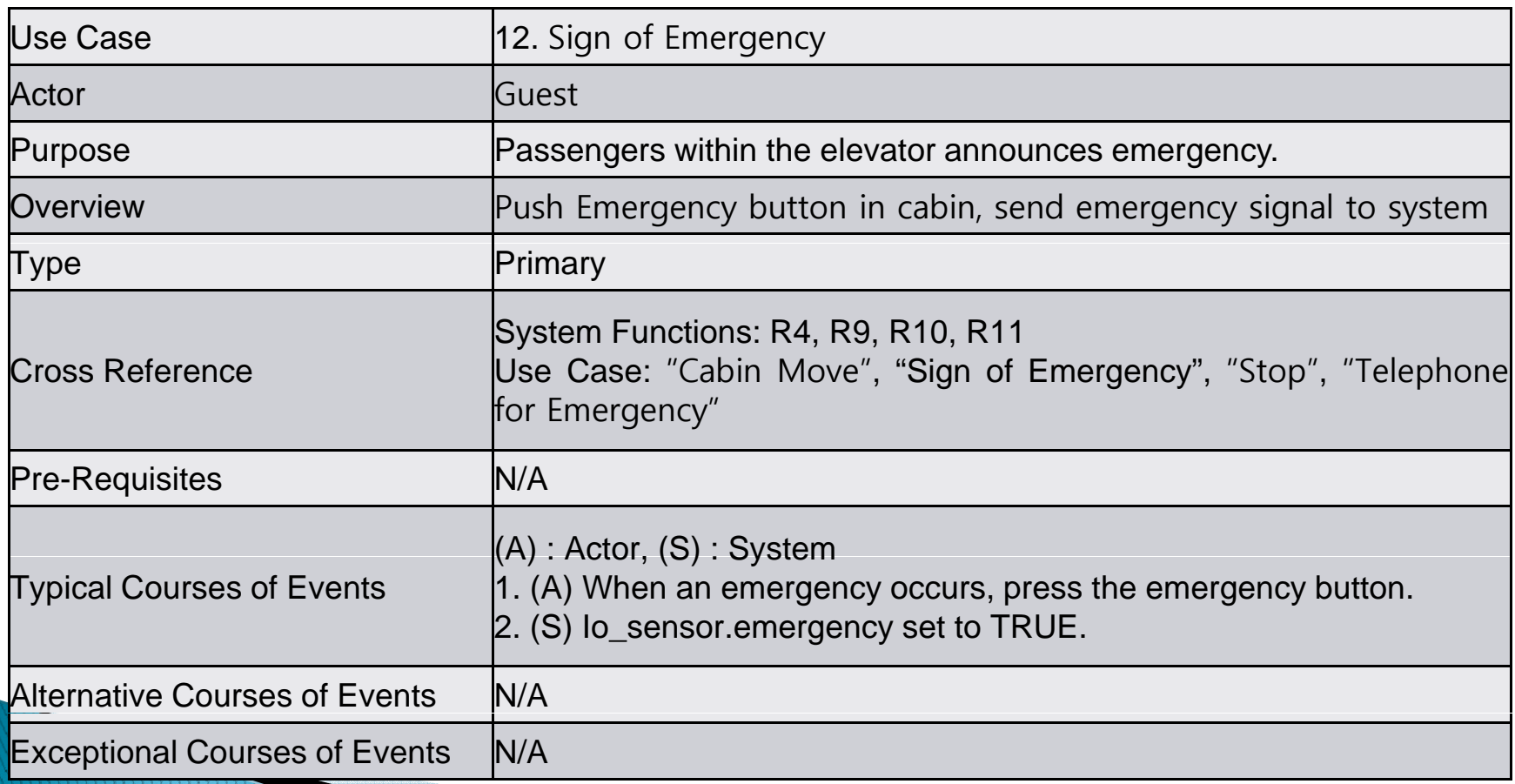

### $\blacktriangleright$  13. Stop

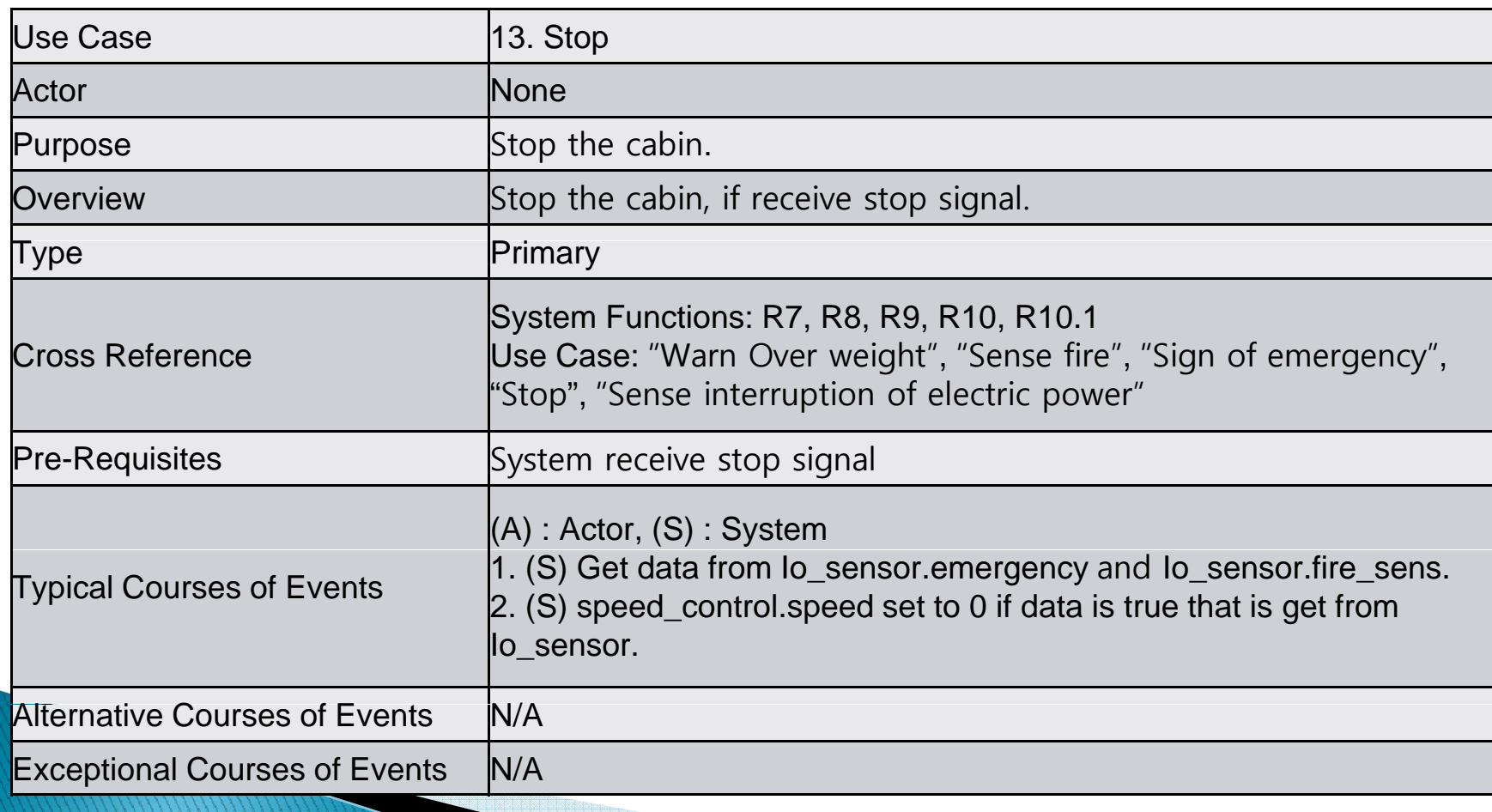

#### $\blacktriangleright$  14. Sense interruption of electric power

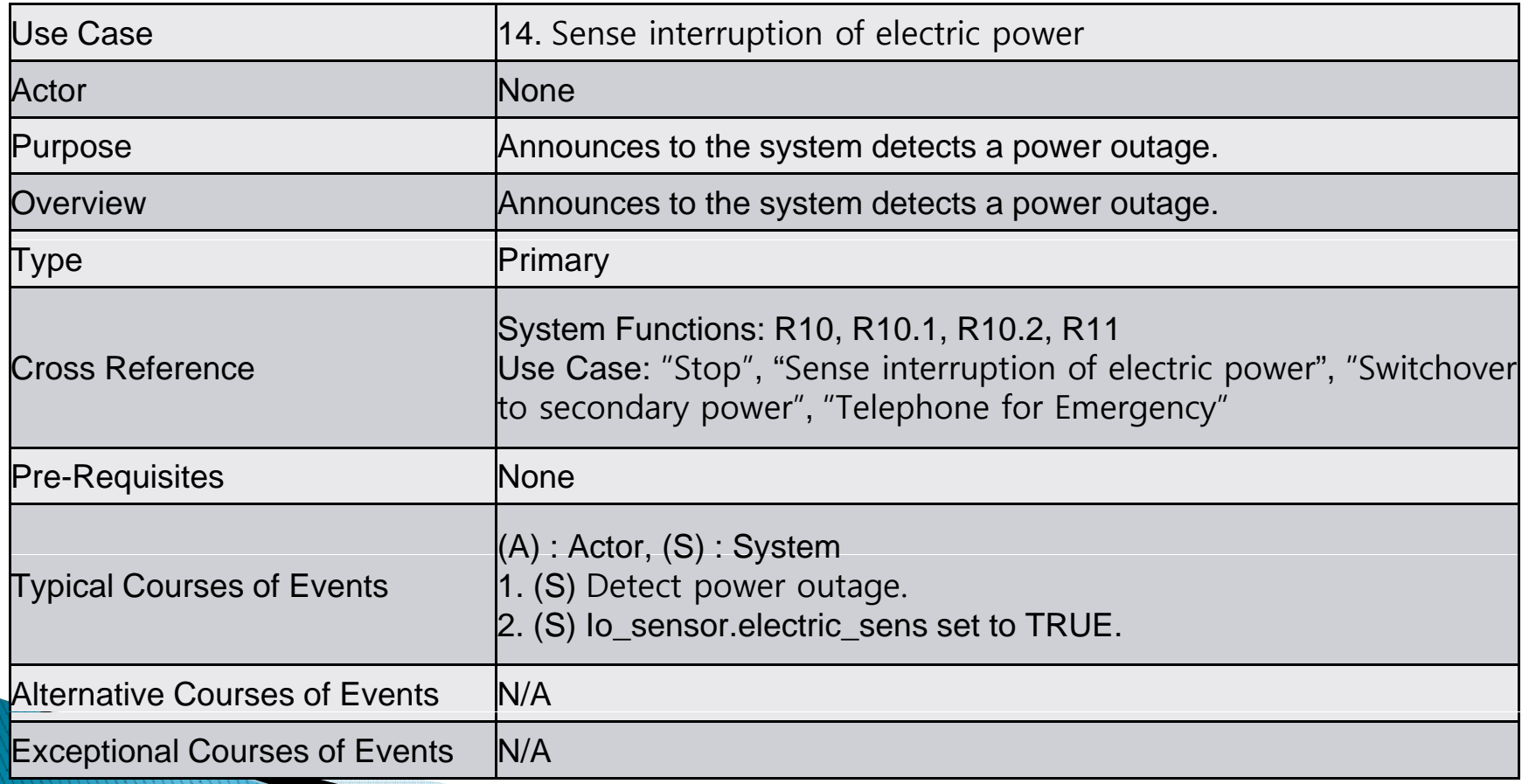

#### ▶ 15. Switchover to secondary power

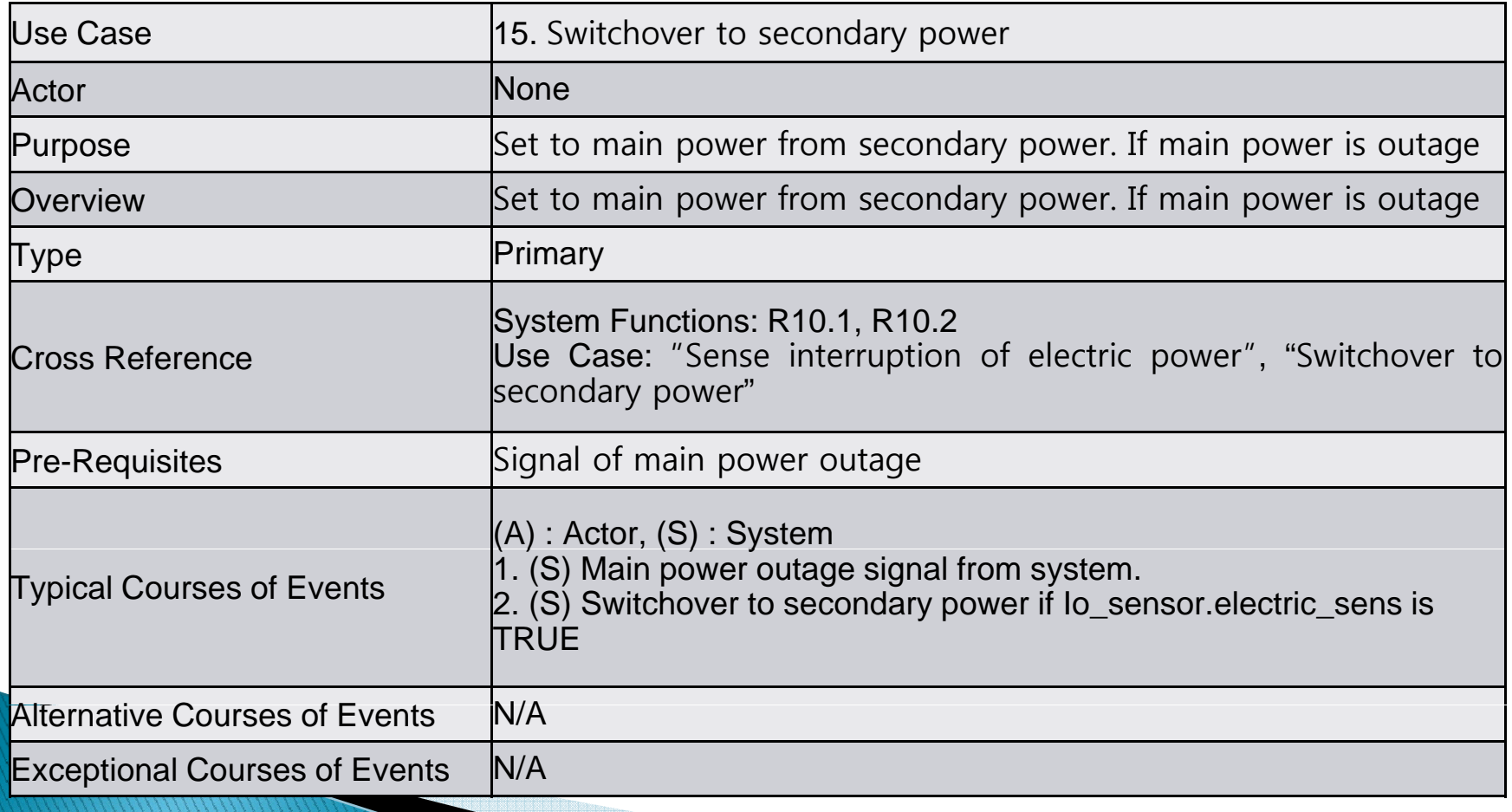

#### ▶ 16. Telephone for Emergency

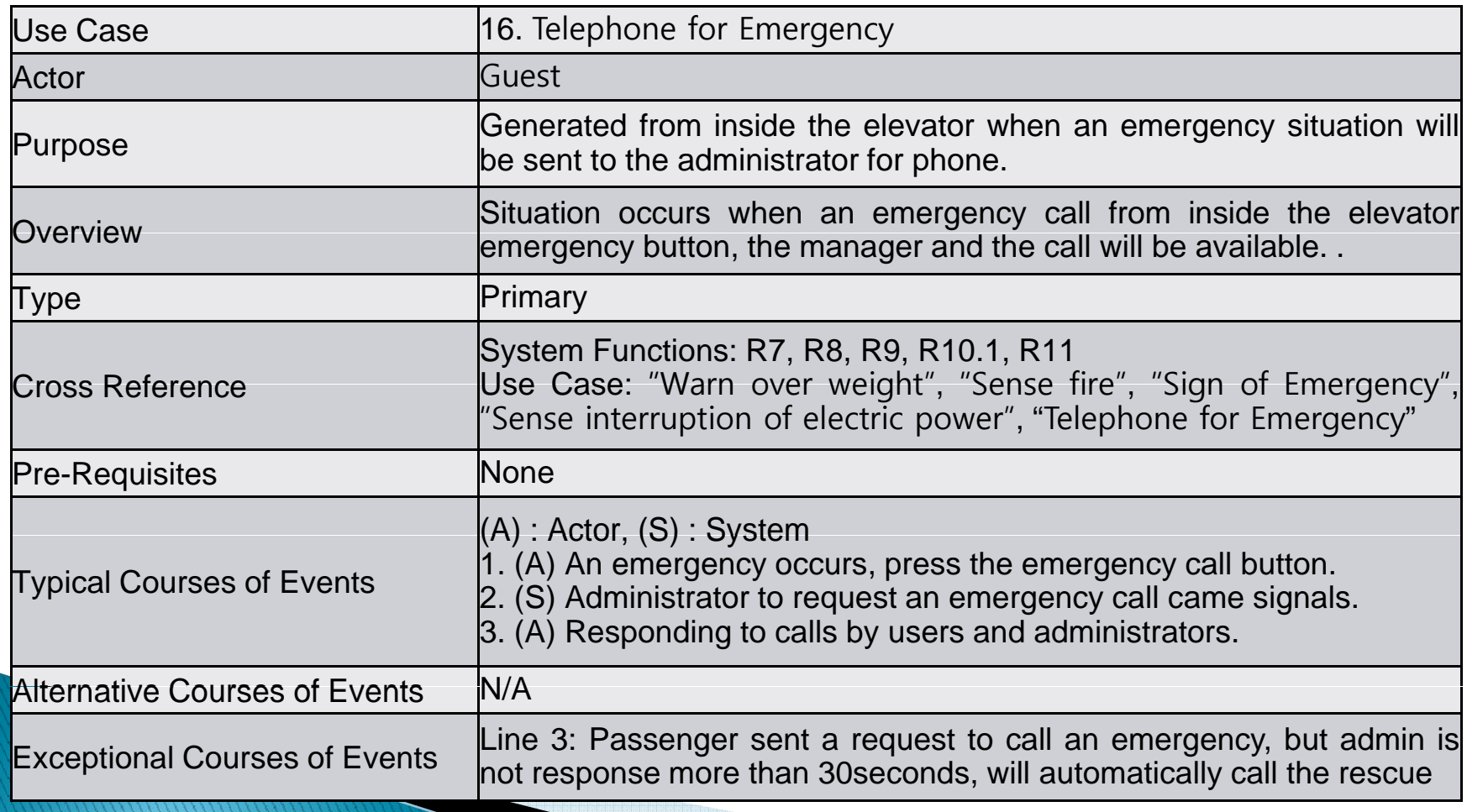

#### $\blacktriangleright$  17. Login admin

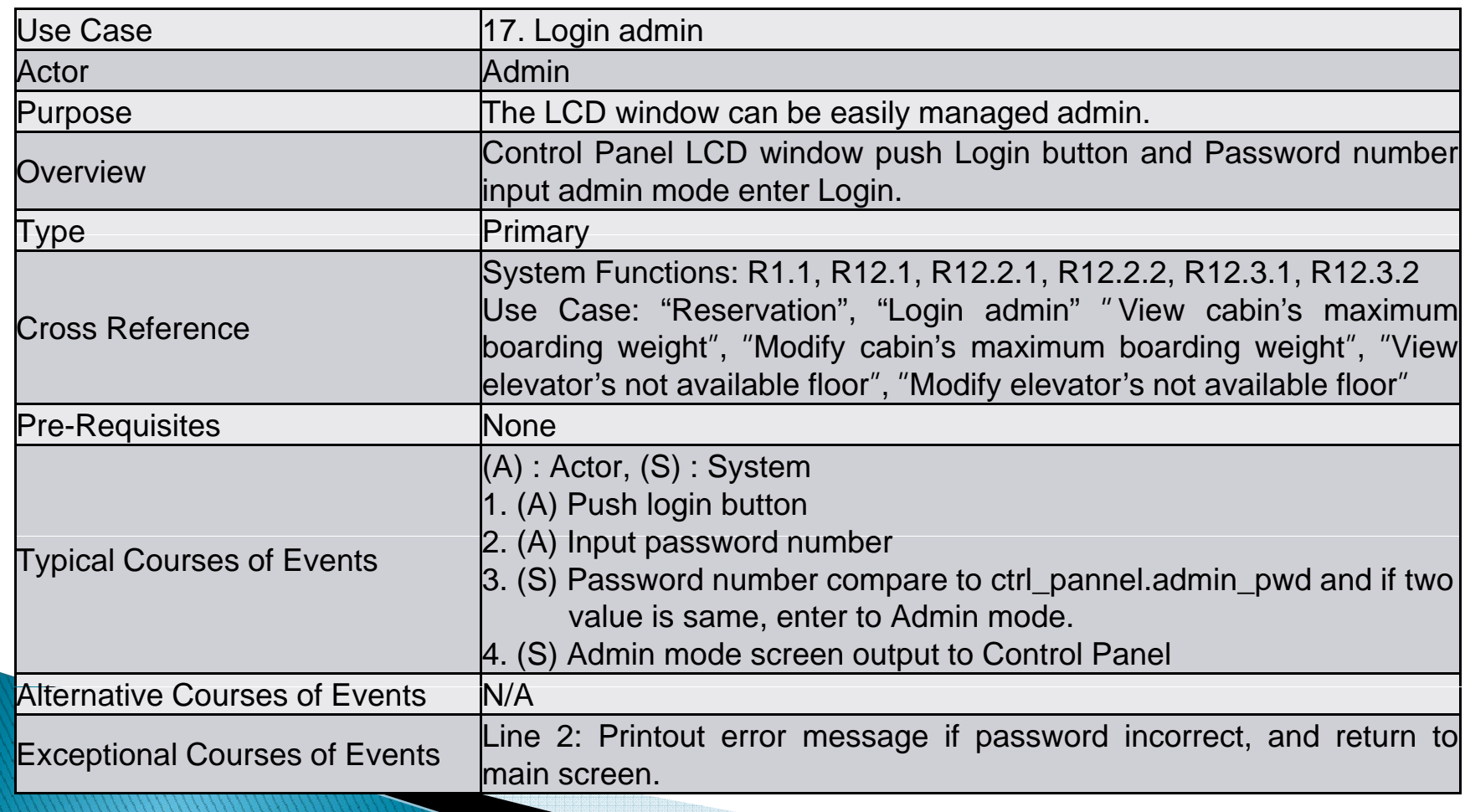

#### $\blacktriangleright$  18. View cabin's maximum boarding weight

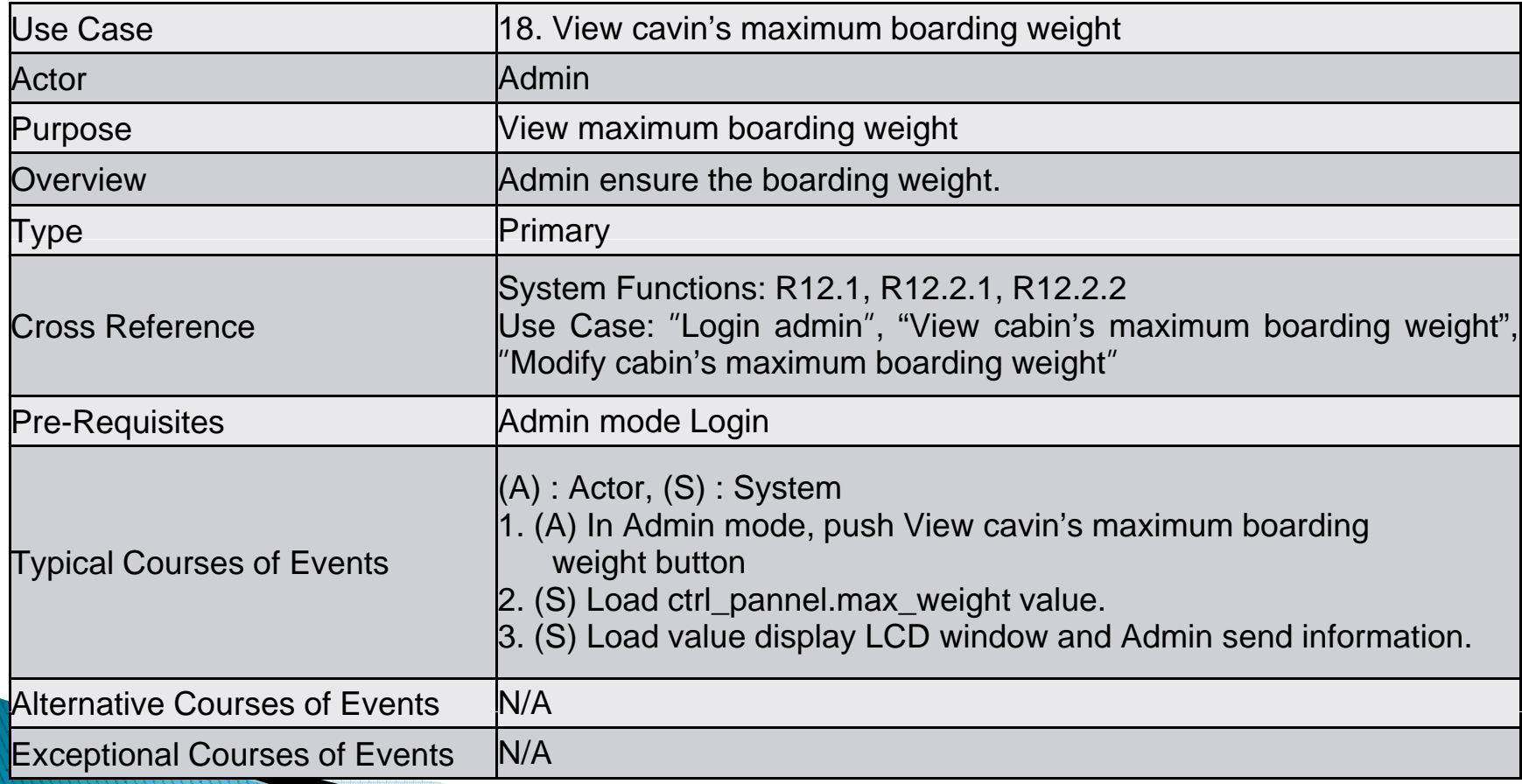

#### $\blacktriangleright$  19. Modify cabin's maximum boarding weight

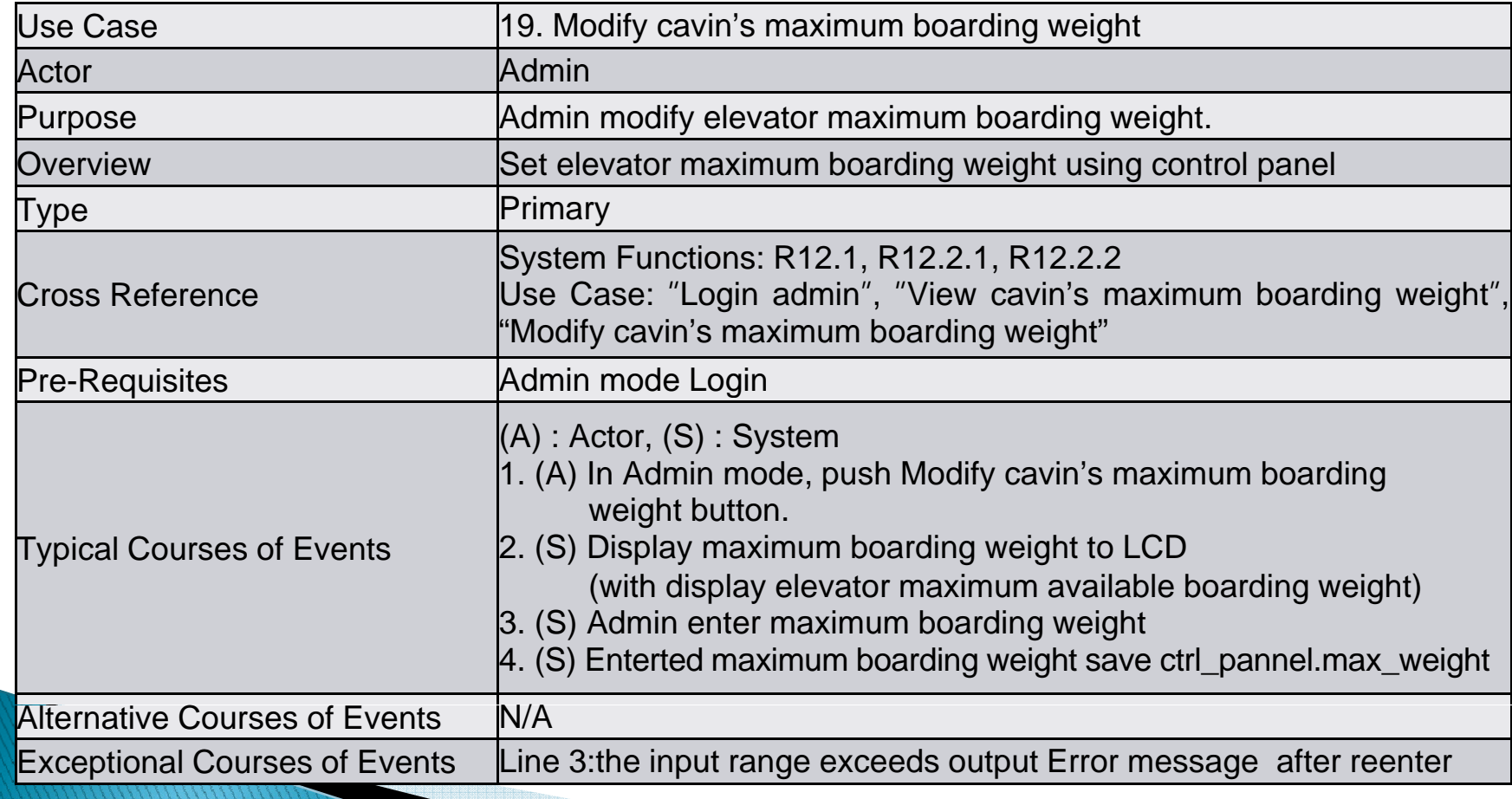

#### ▶ 20. View elevator's not available floor

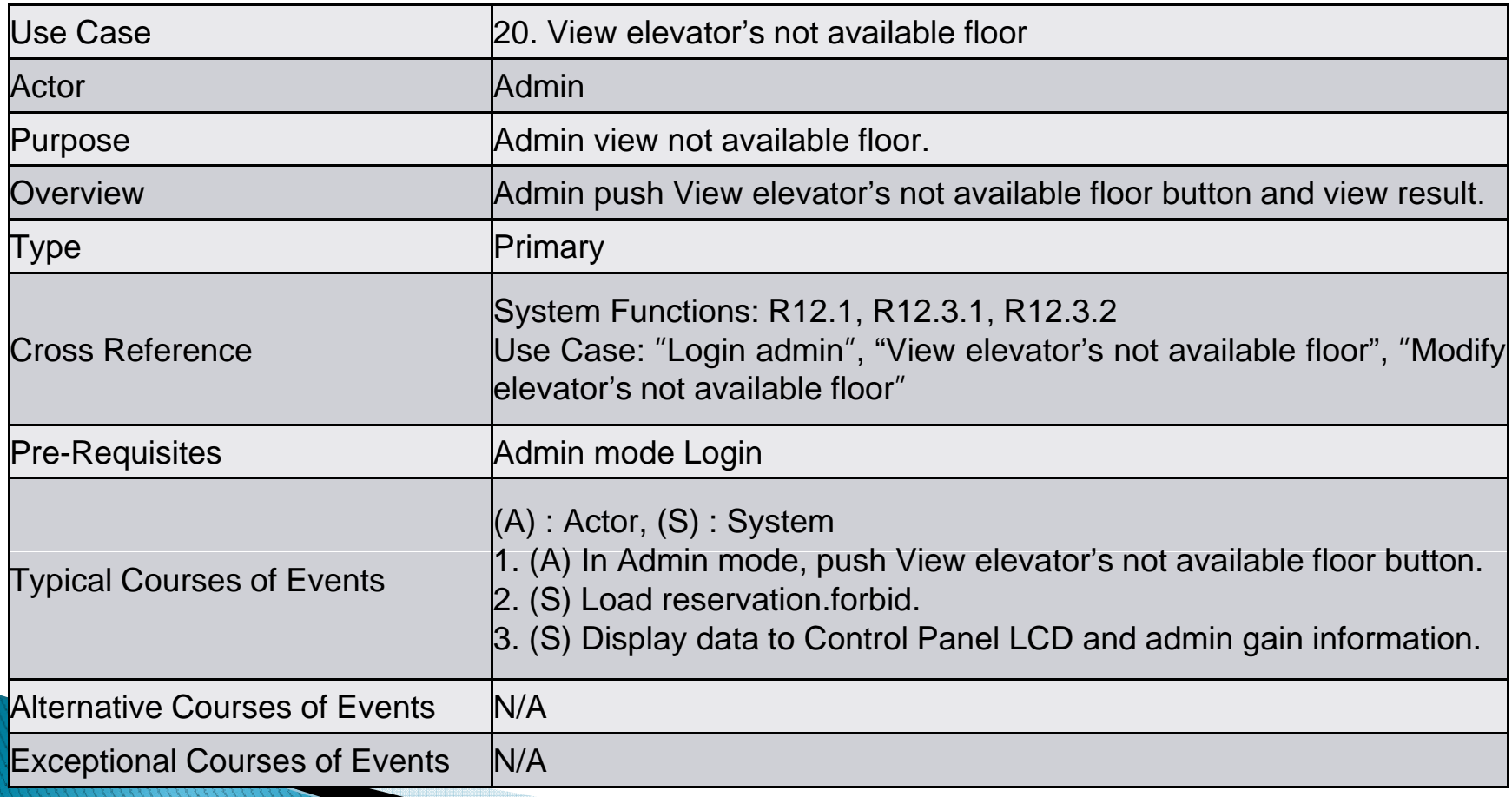

#### $\blacktriangleright$  21. Modify elevator's not available floor

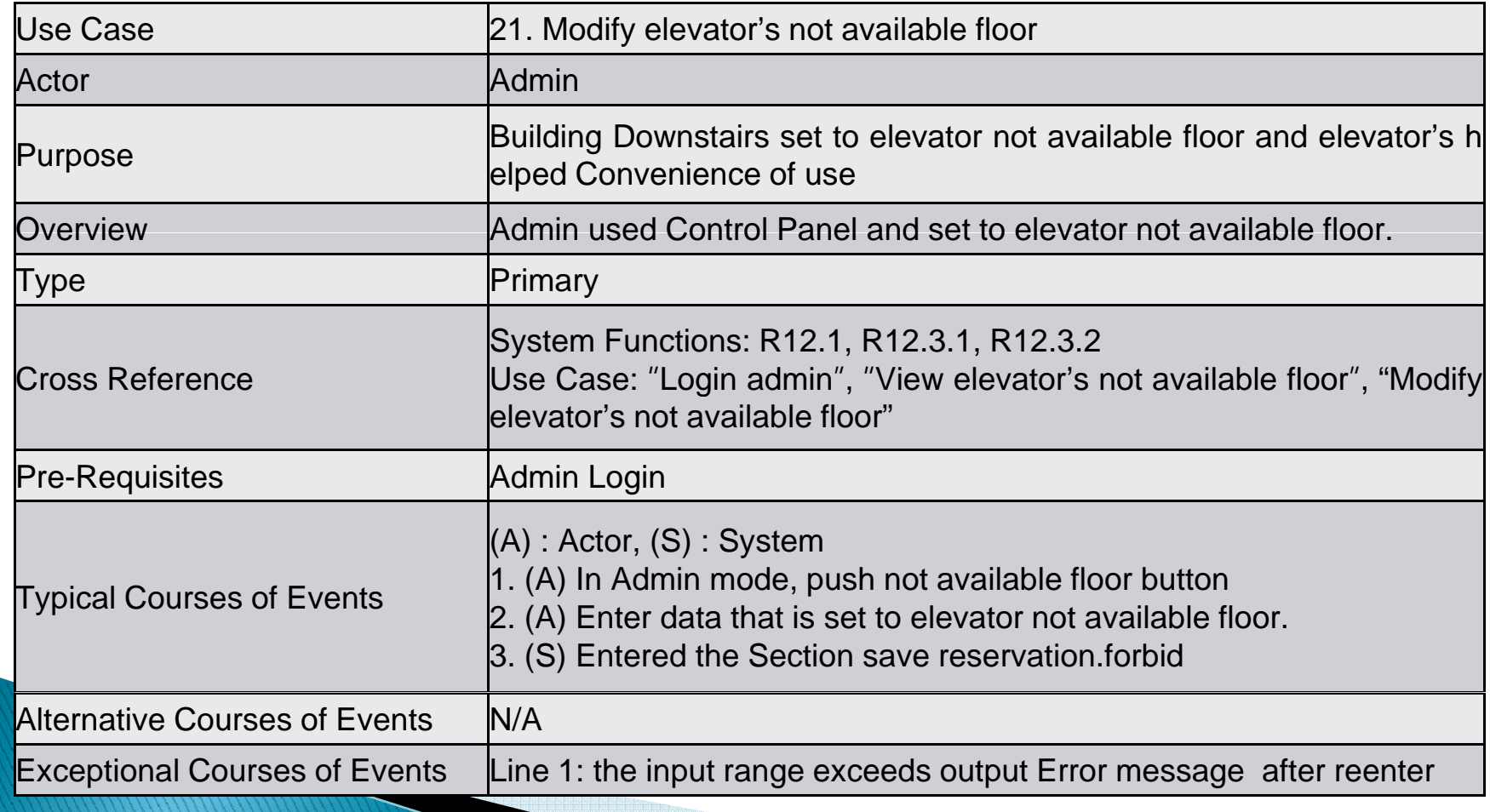

▶ 1. Main(Reservation)

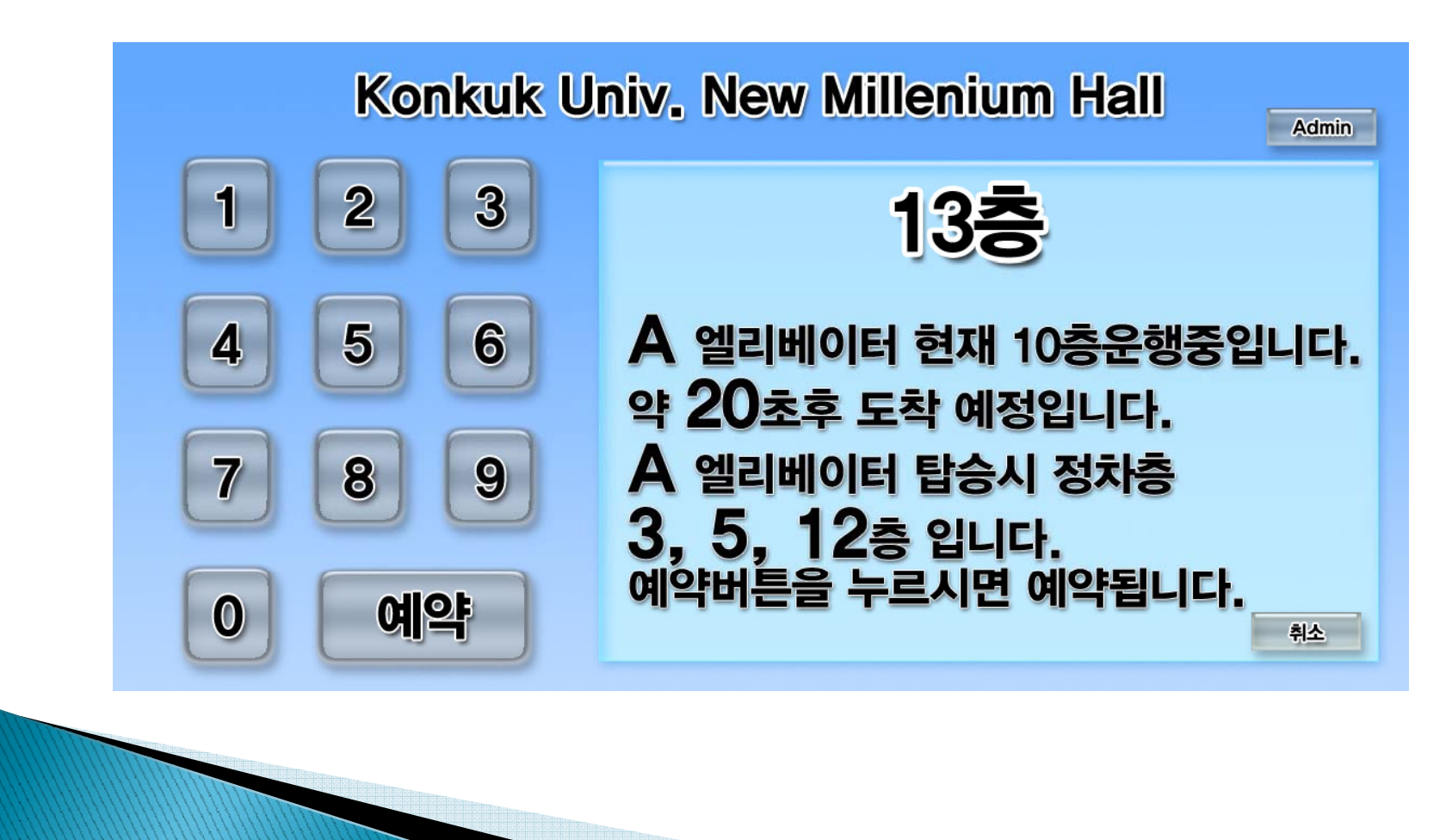

2. Cancel

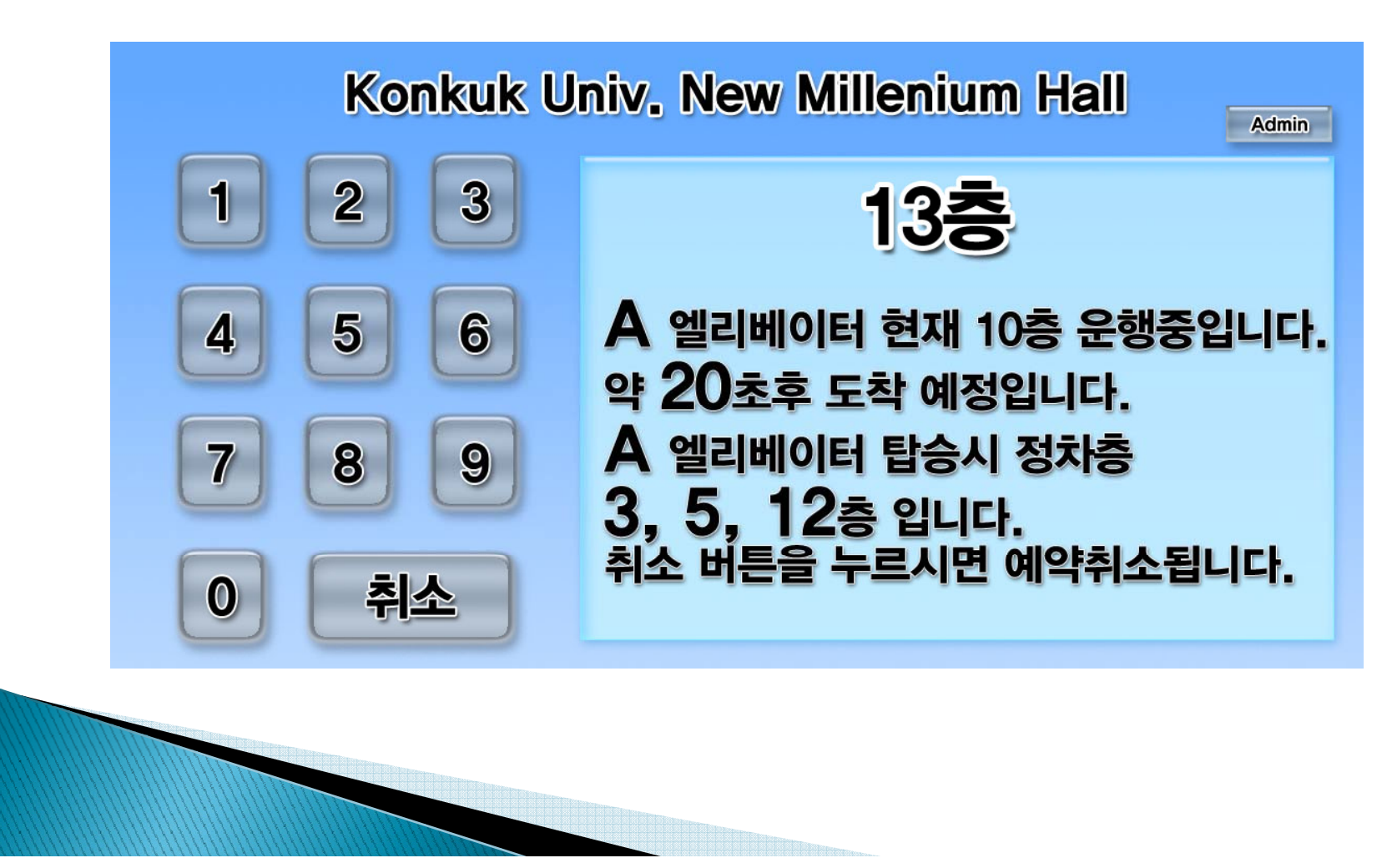

▶ 3. Login to Admin

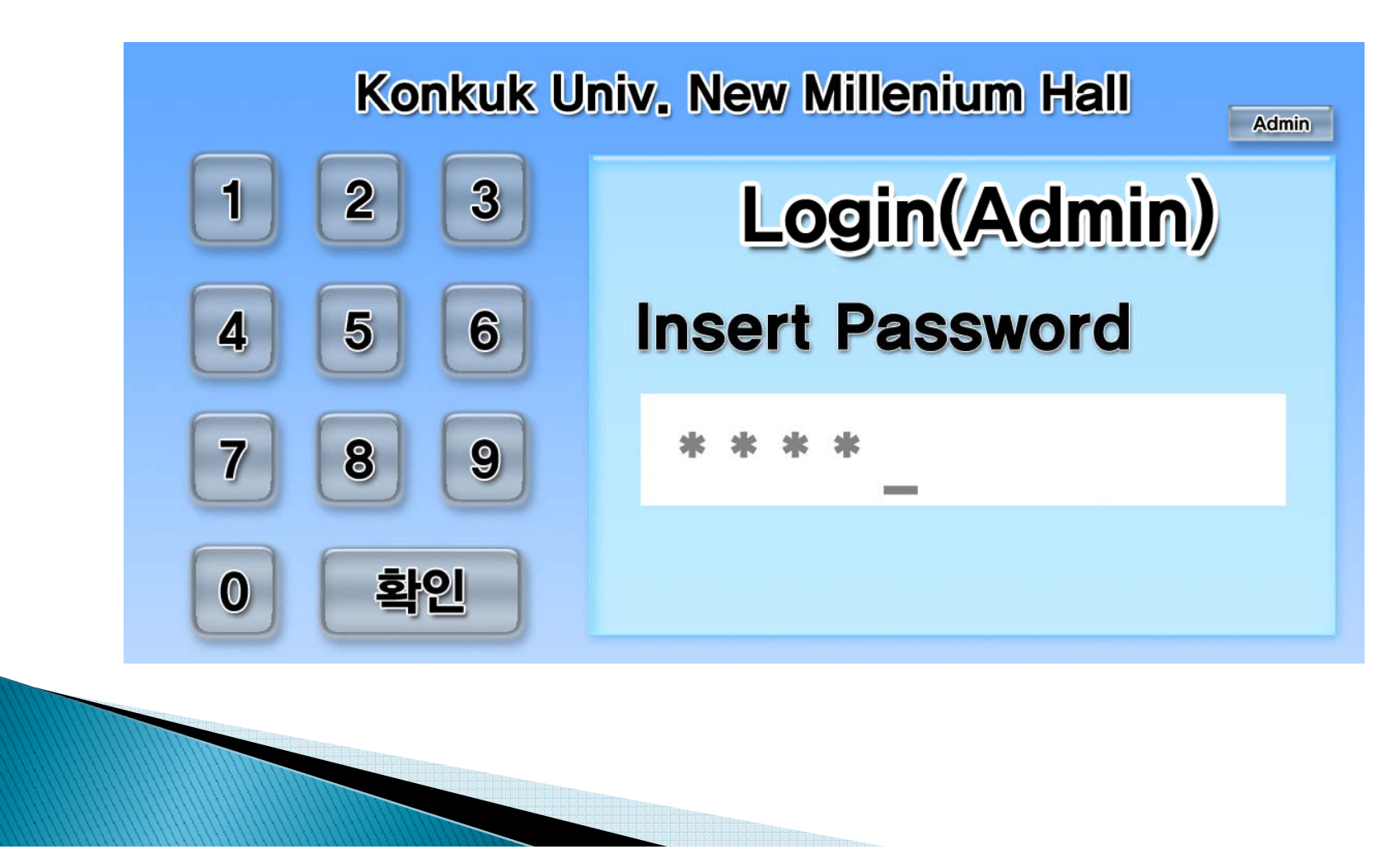

▶ 4. Admin Main

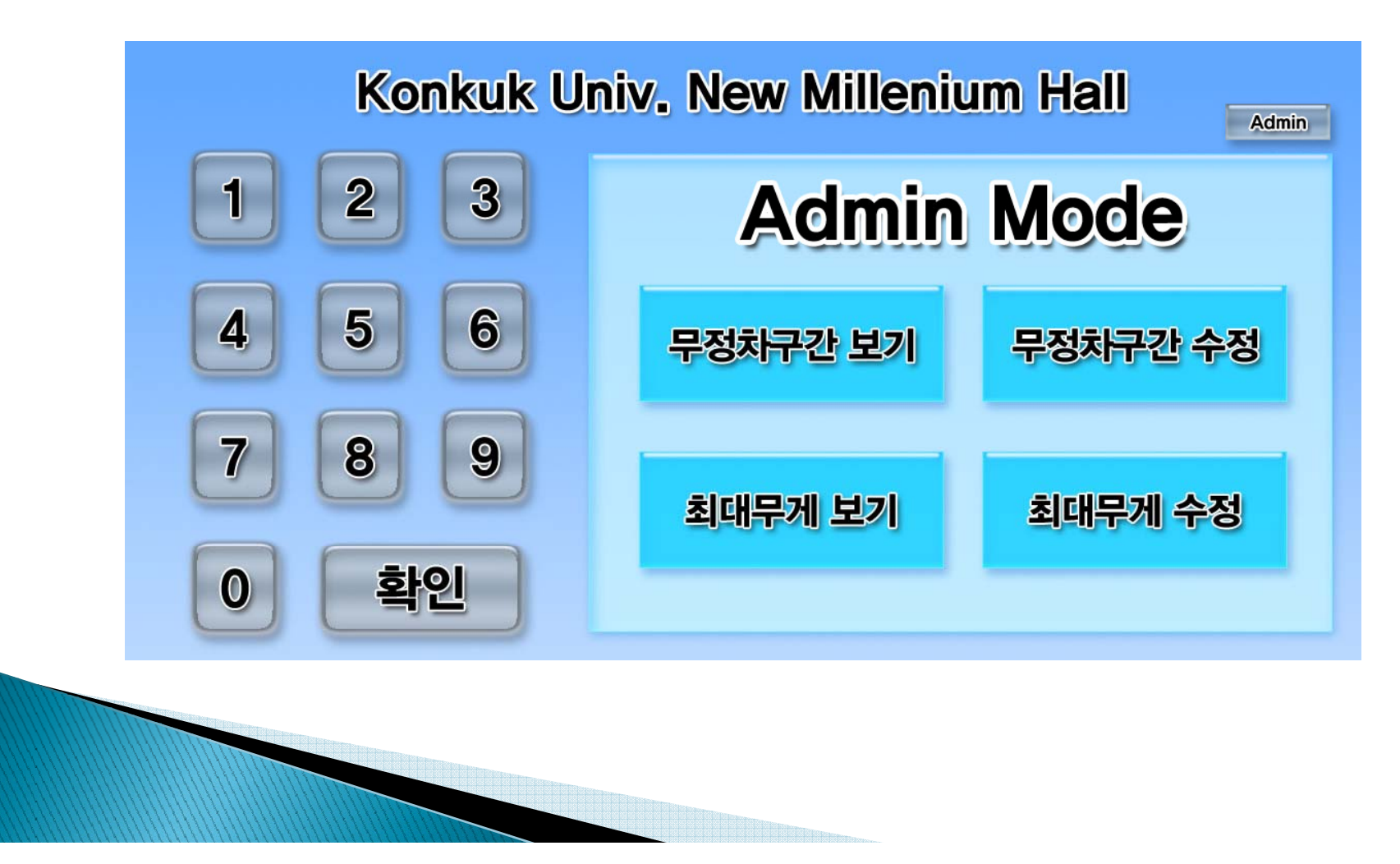

▶ 5. View Not available floor

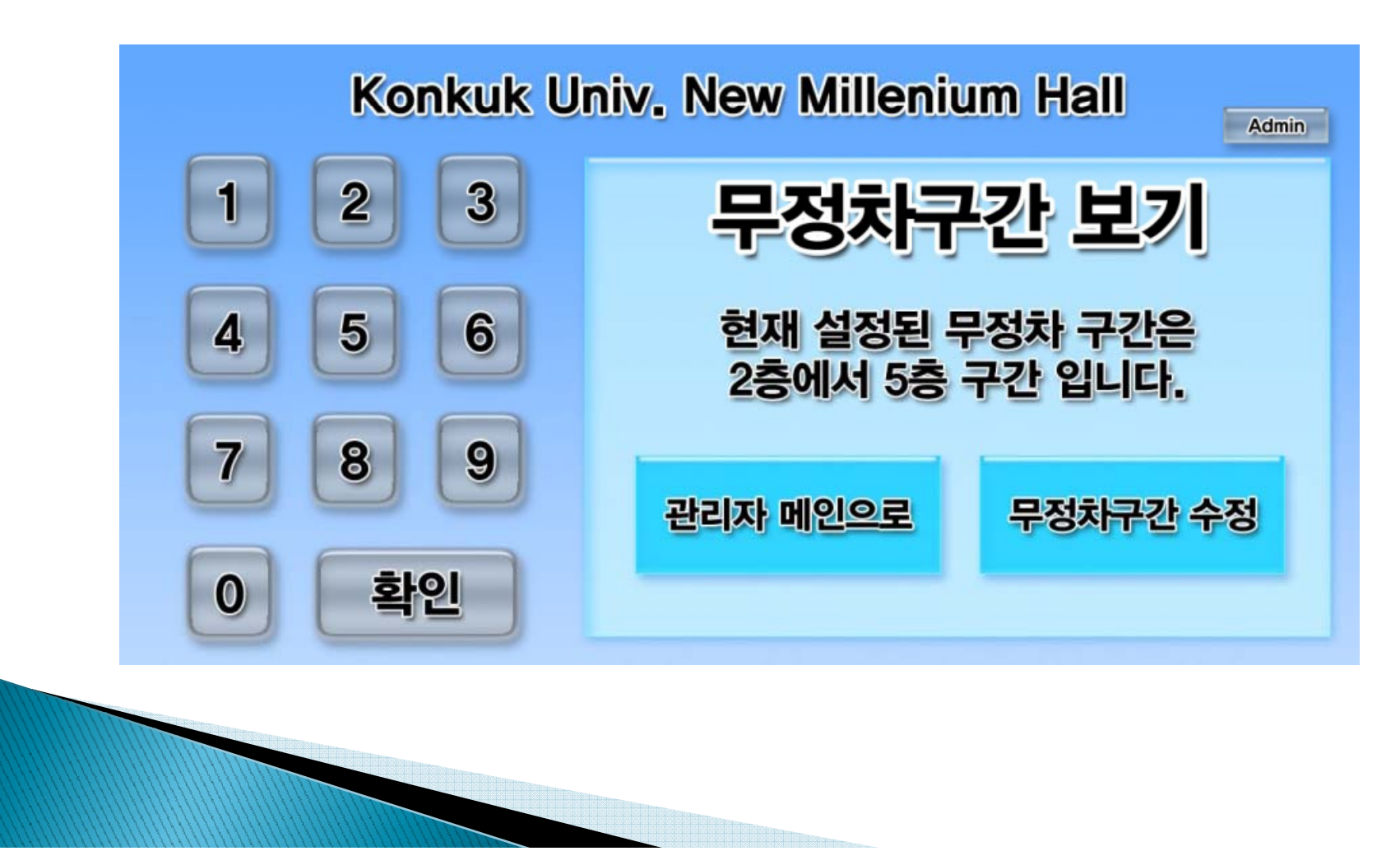

▶ 6. Modify Not available floor

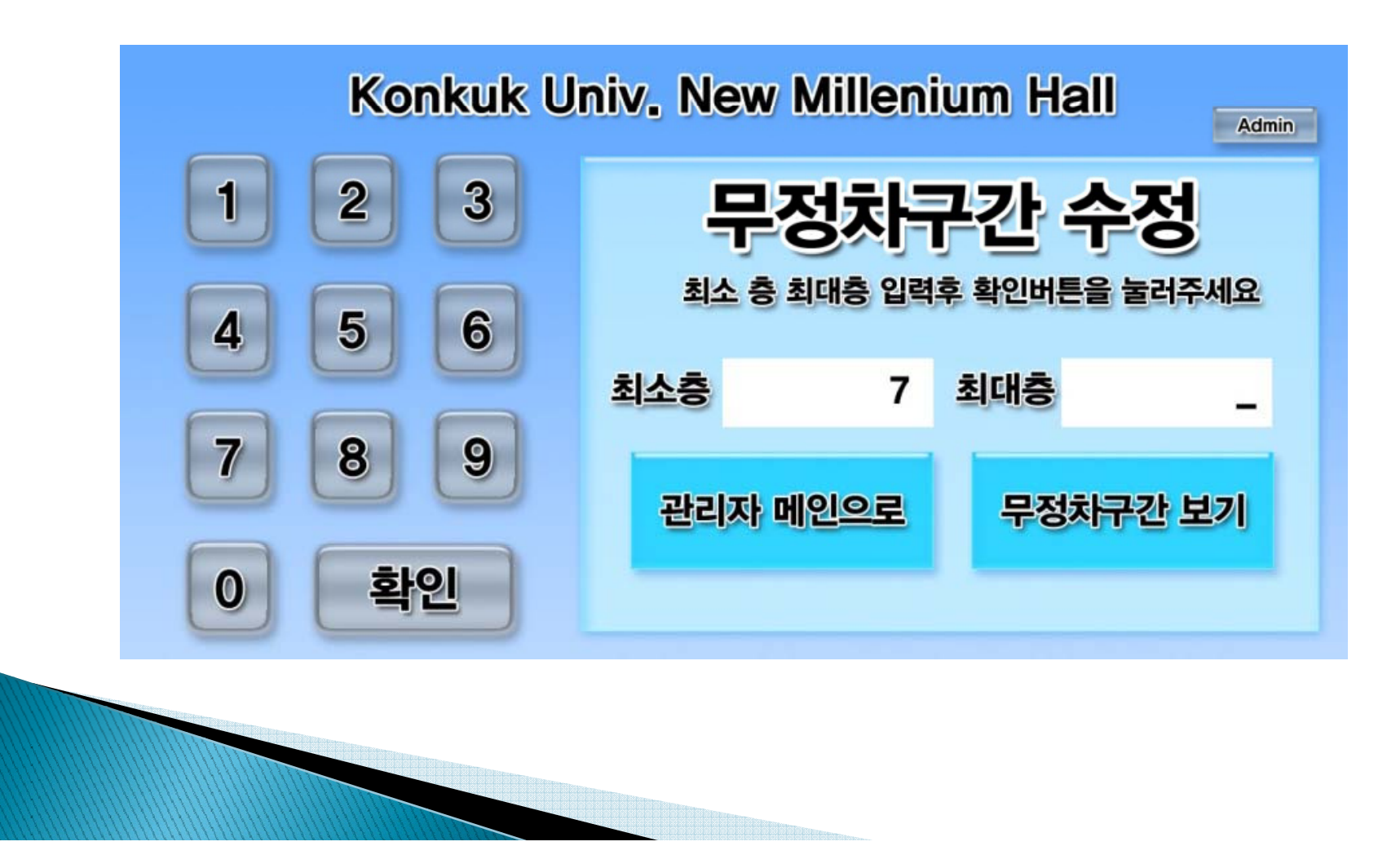

▶ 7. View Max weight

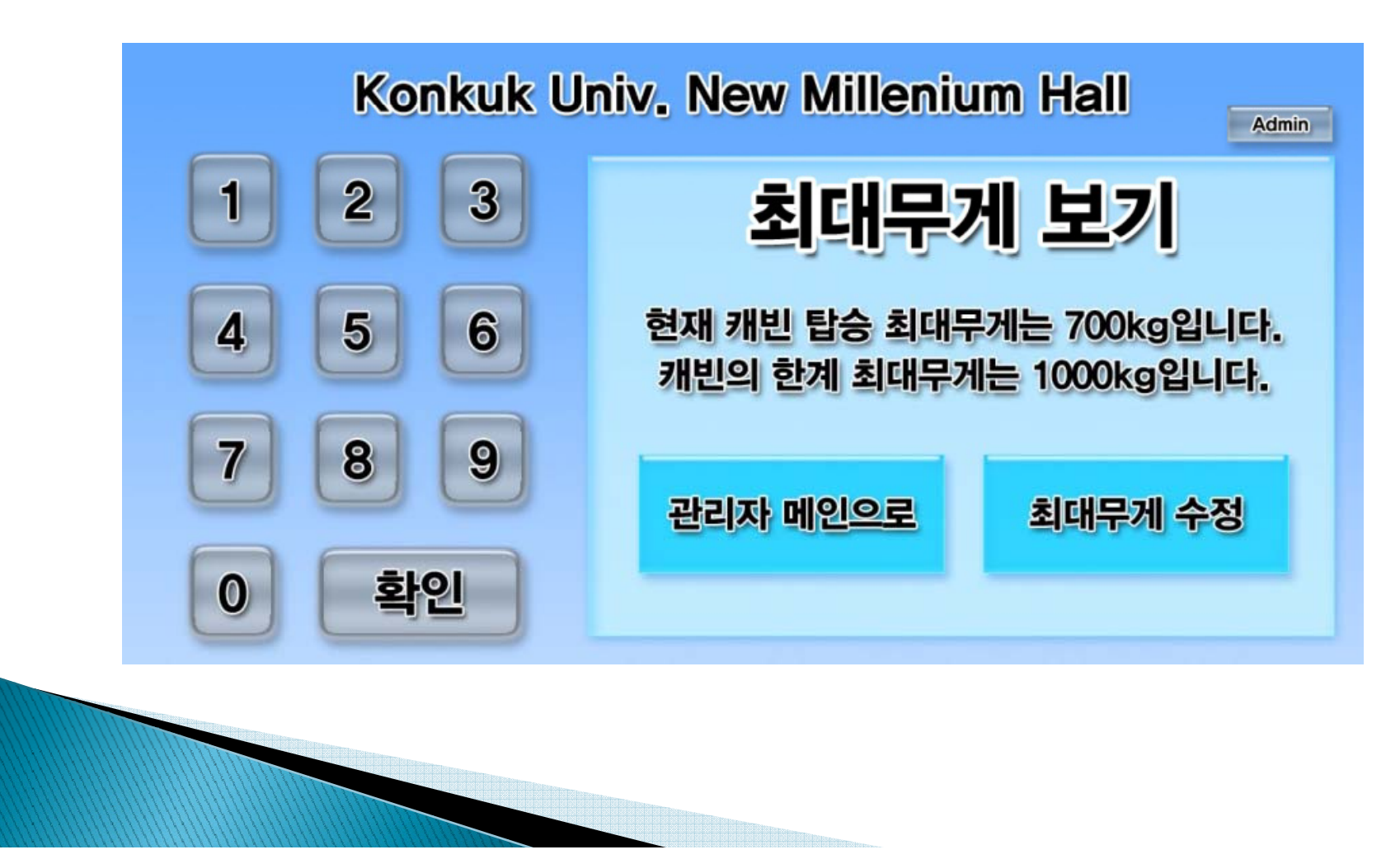

▶ 8. Modify Max weight

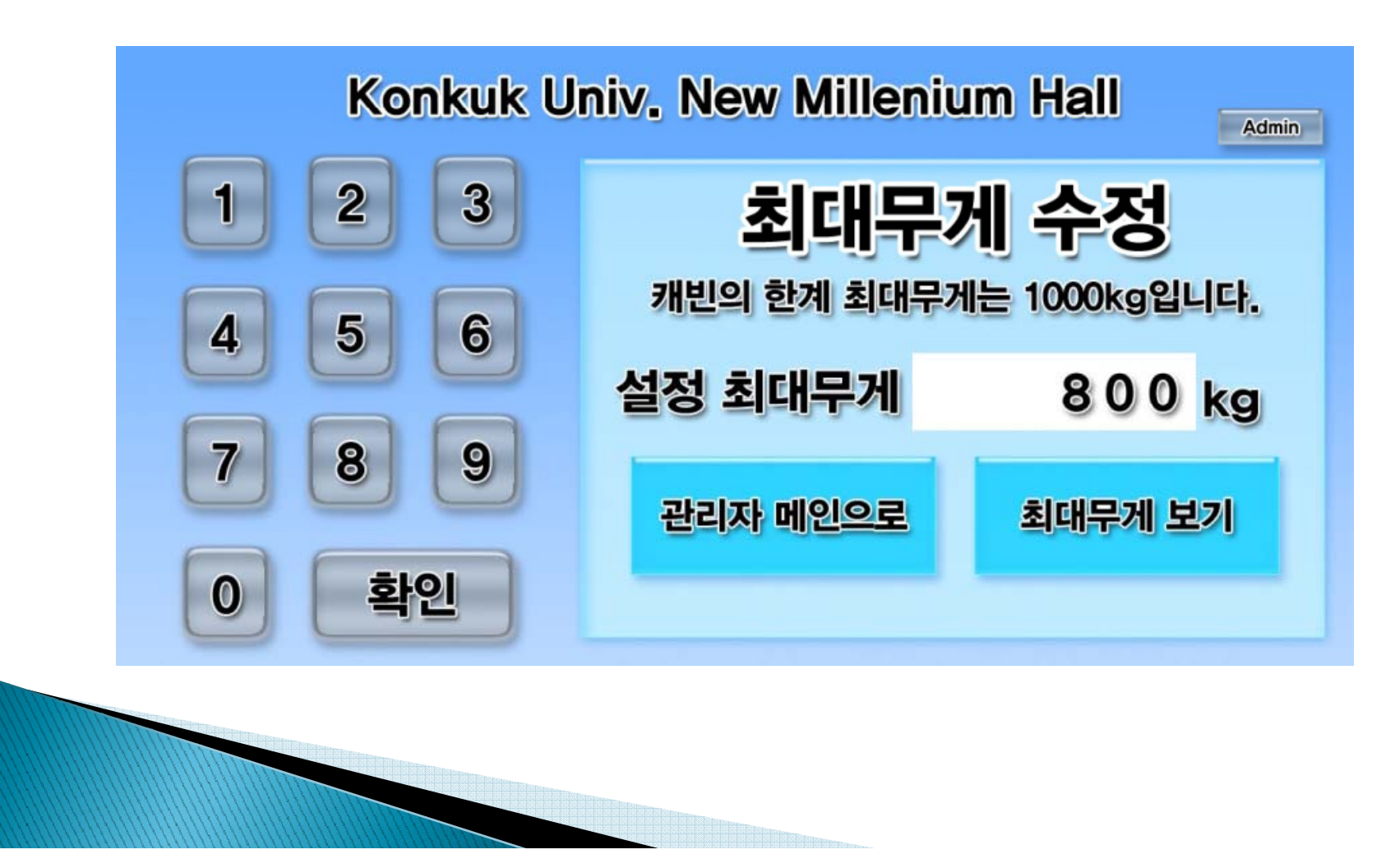

### 2043. Refine System Architecture

### **Refine System Architecture**

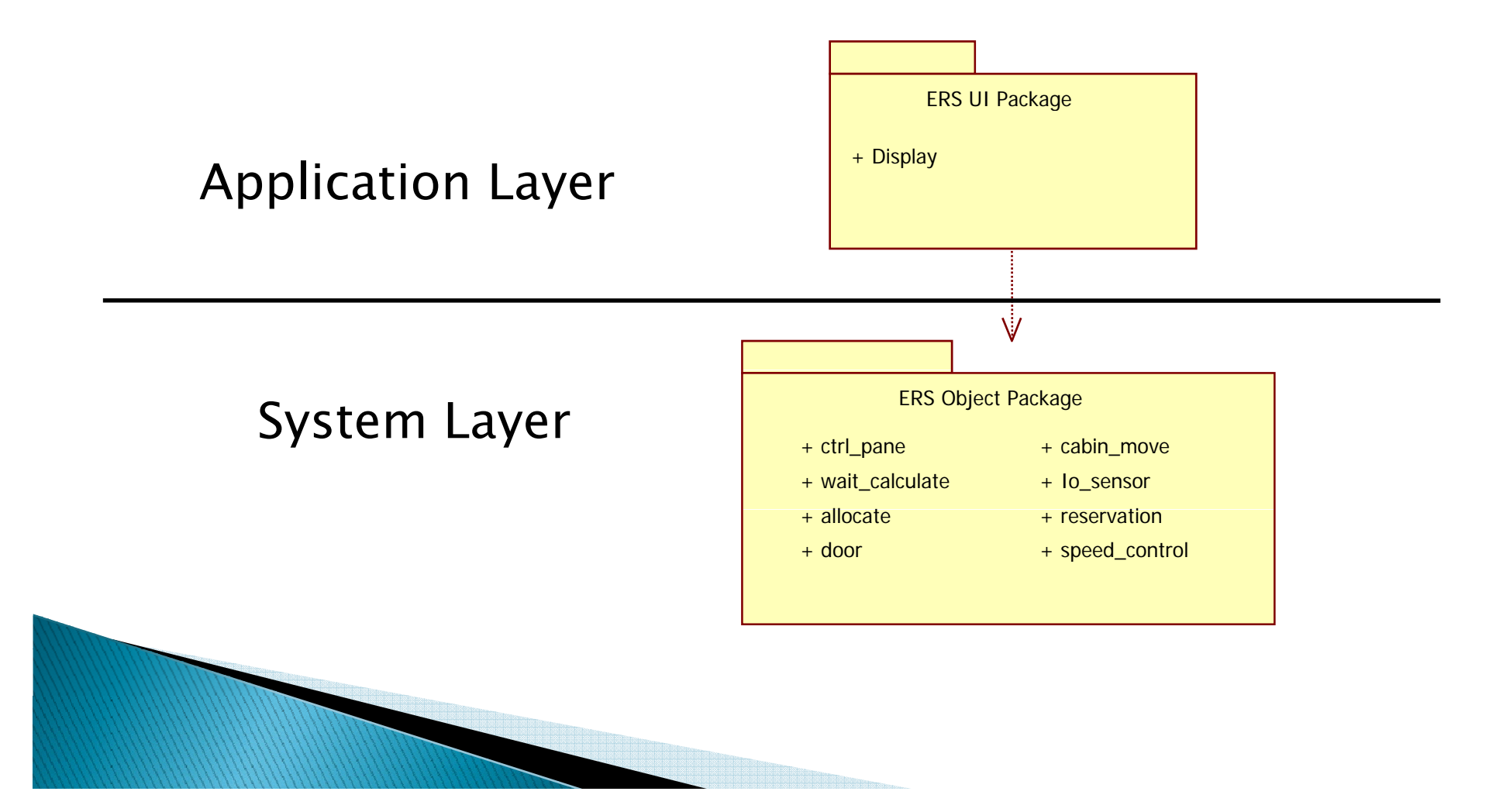

 $\blacktriangleright$  1. Reservation

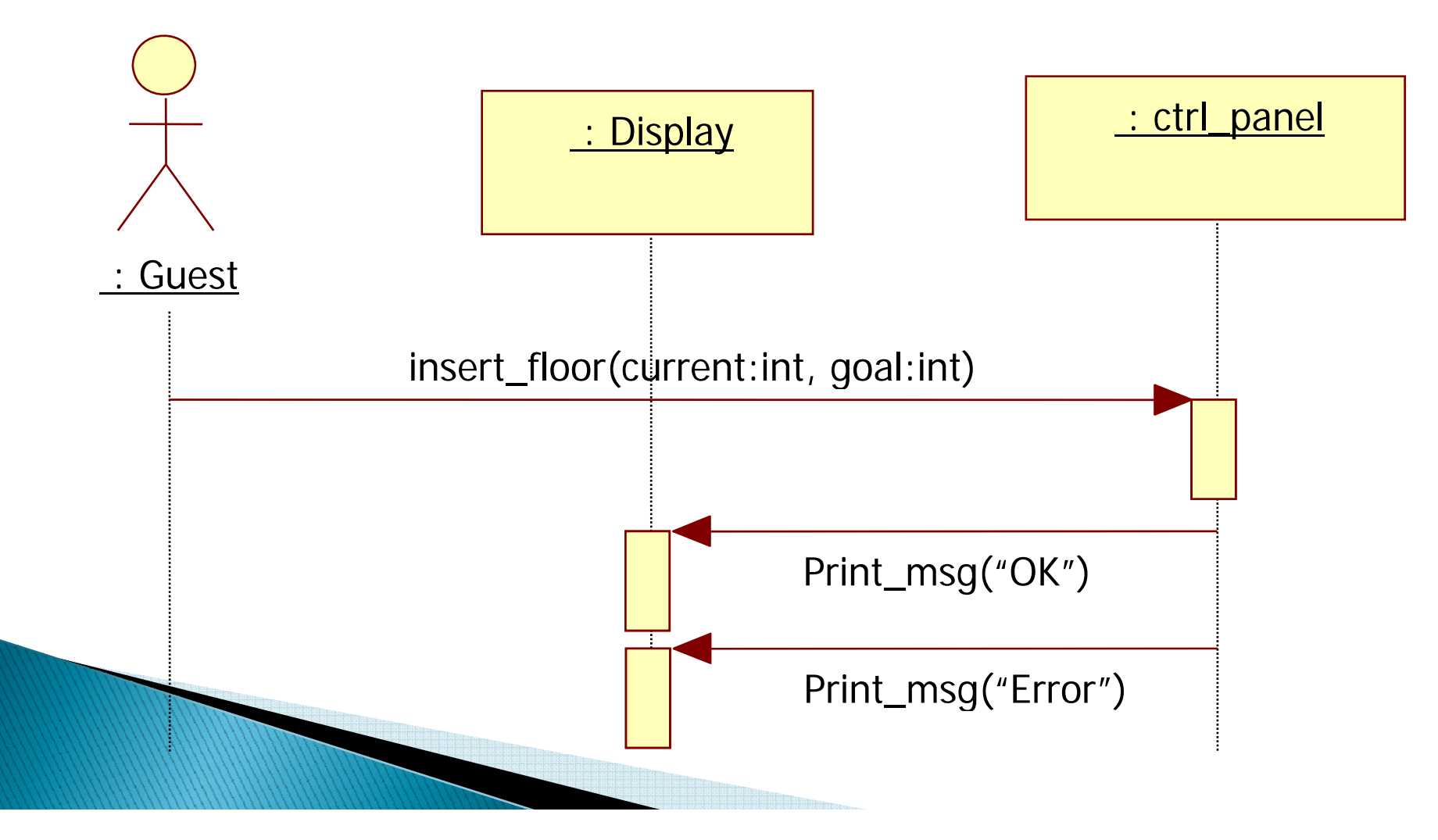

▶ 2. Cancel

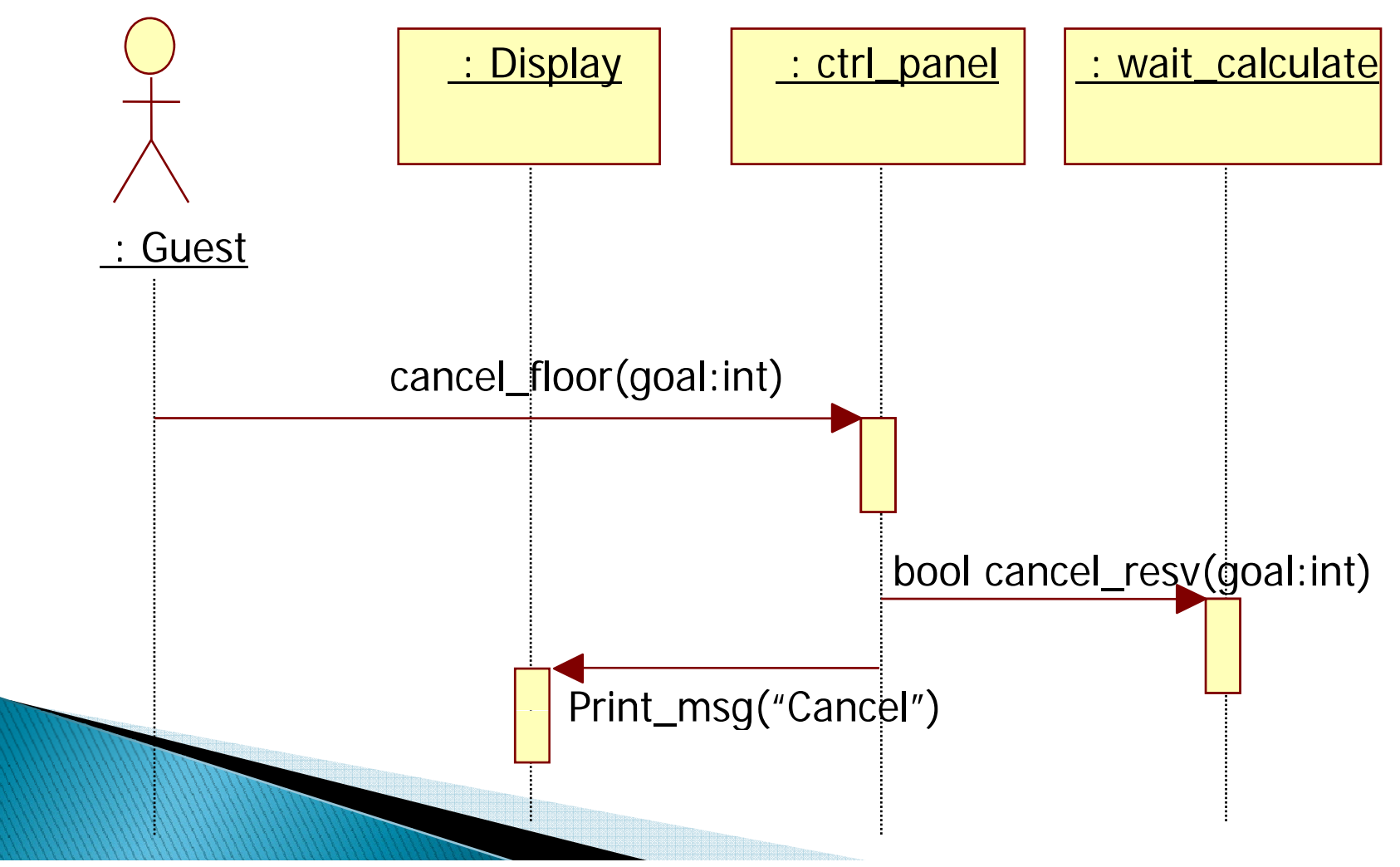

▶ 3. Calculate Wait time for Wait person

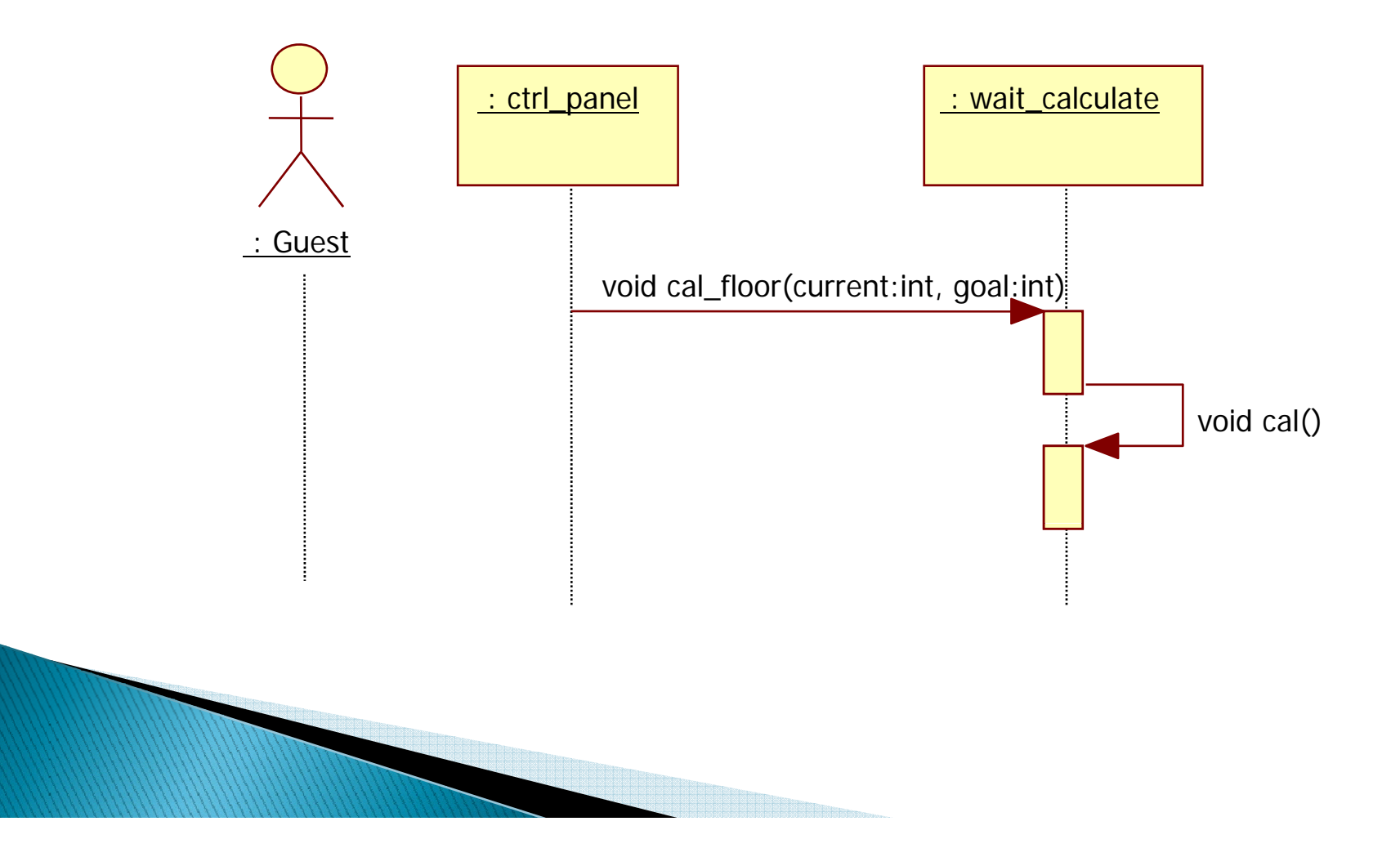

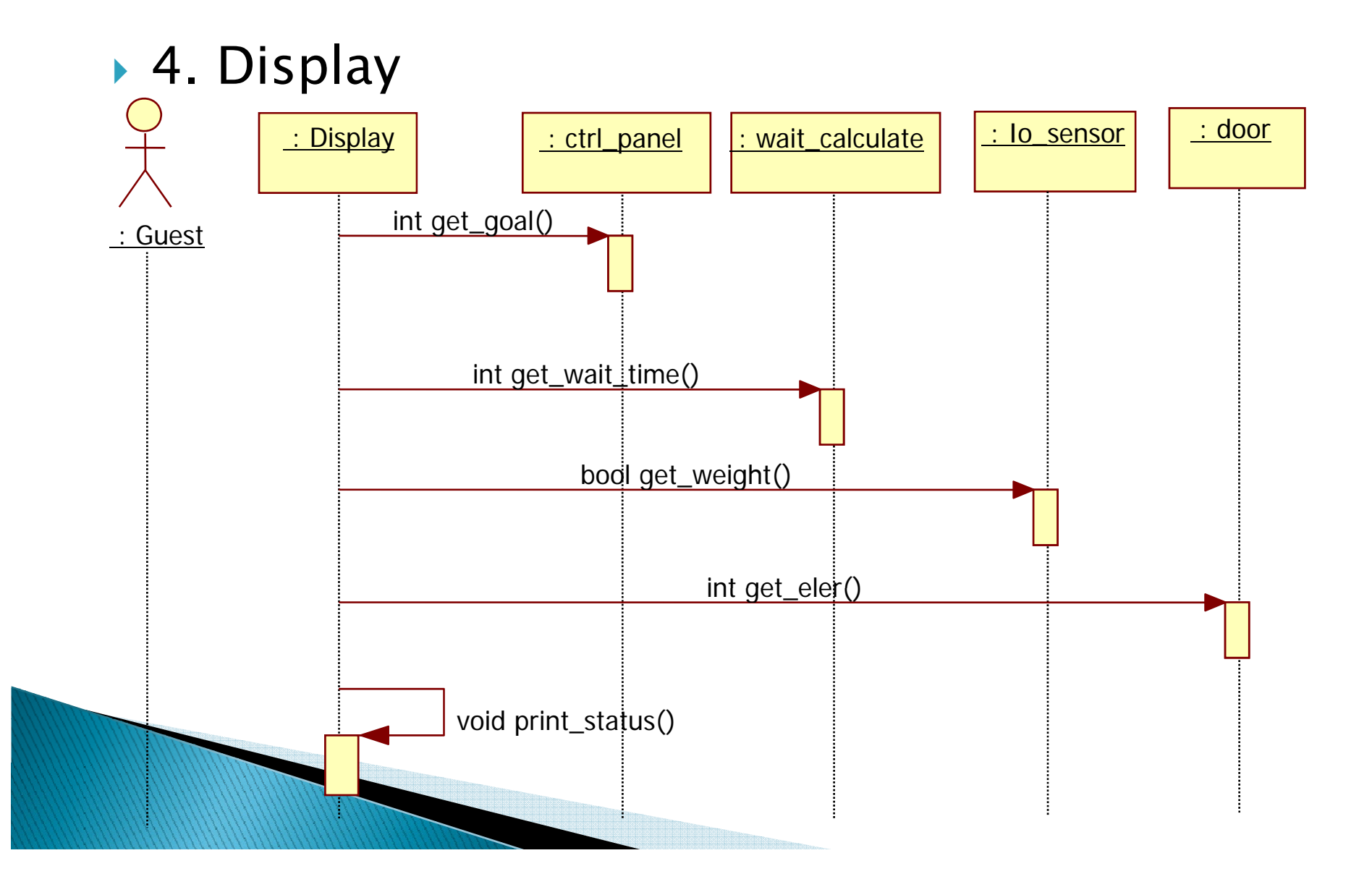

### ▶ 5. Alloc cabin

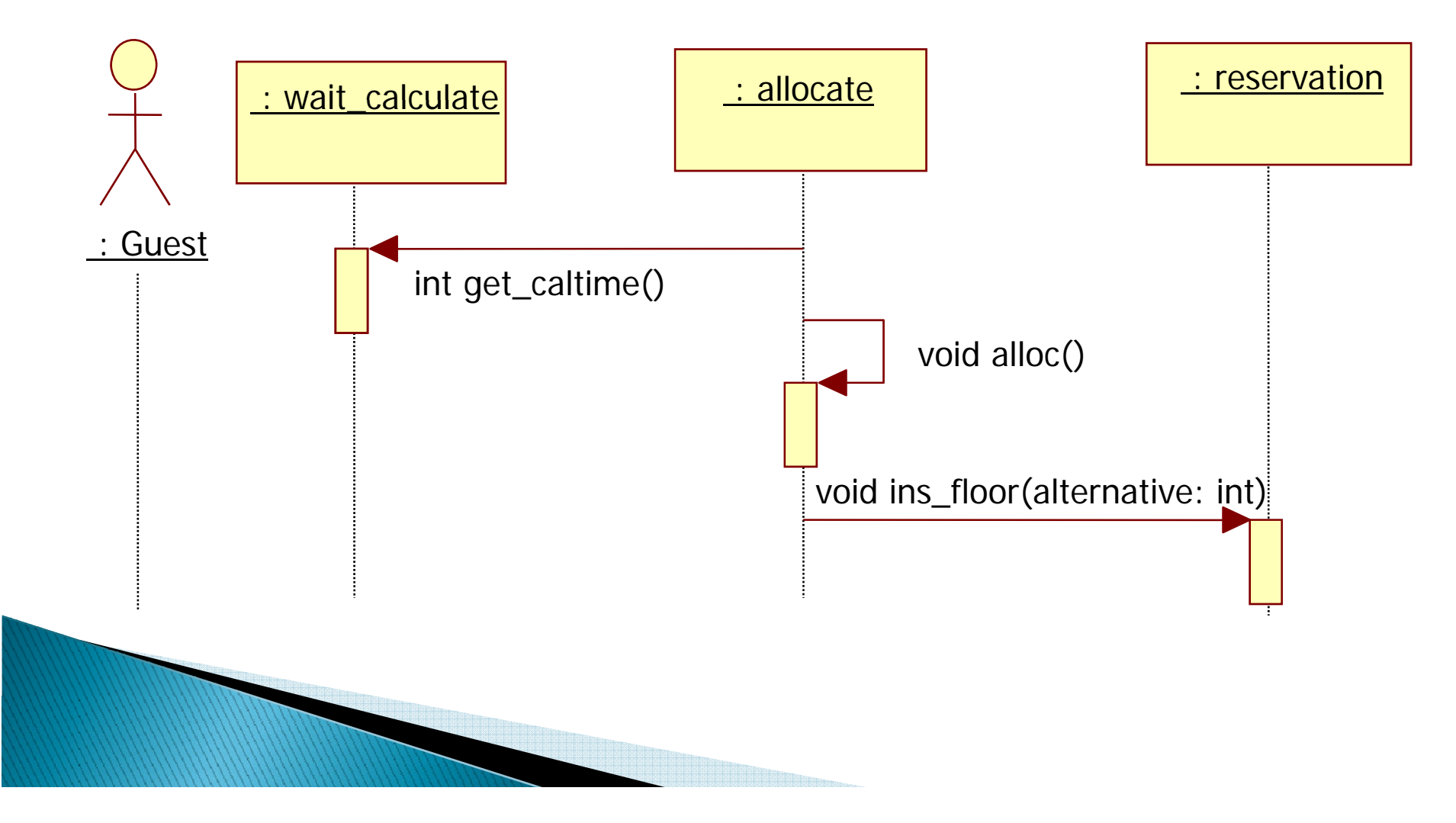

### $\triangleright$  6. Move Cabin

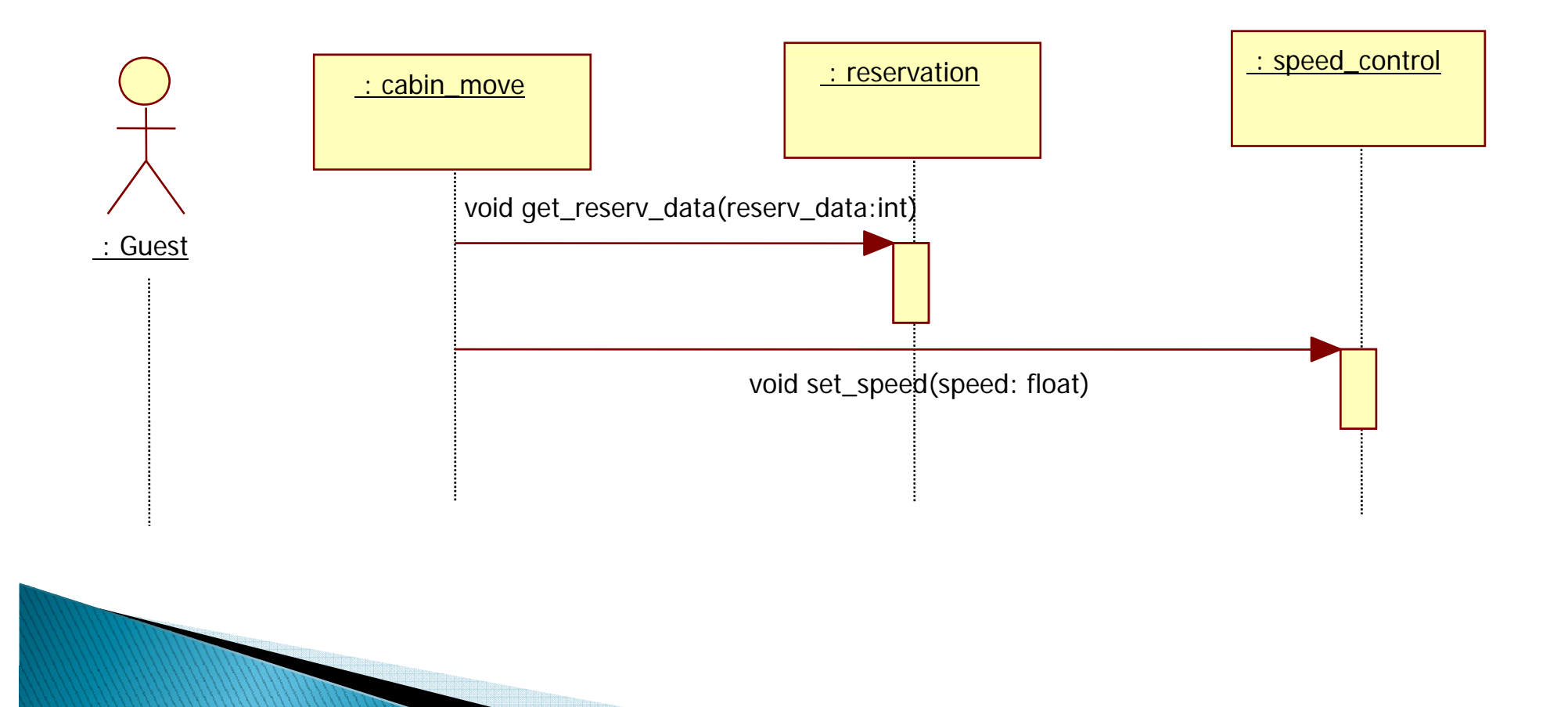

### $\blacktriangleright$  7. Speed Control

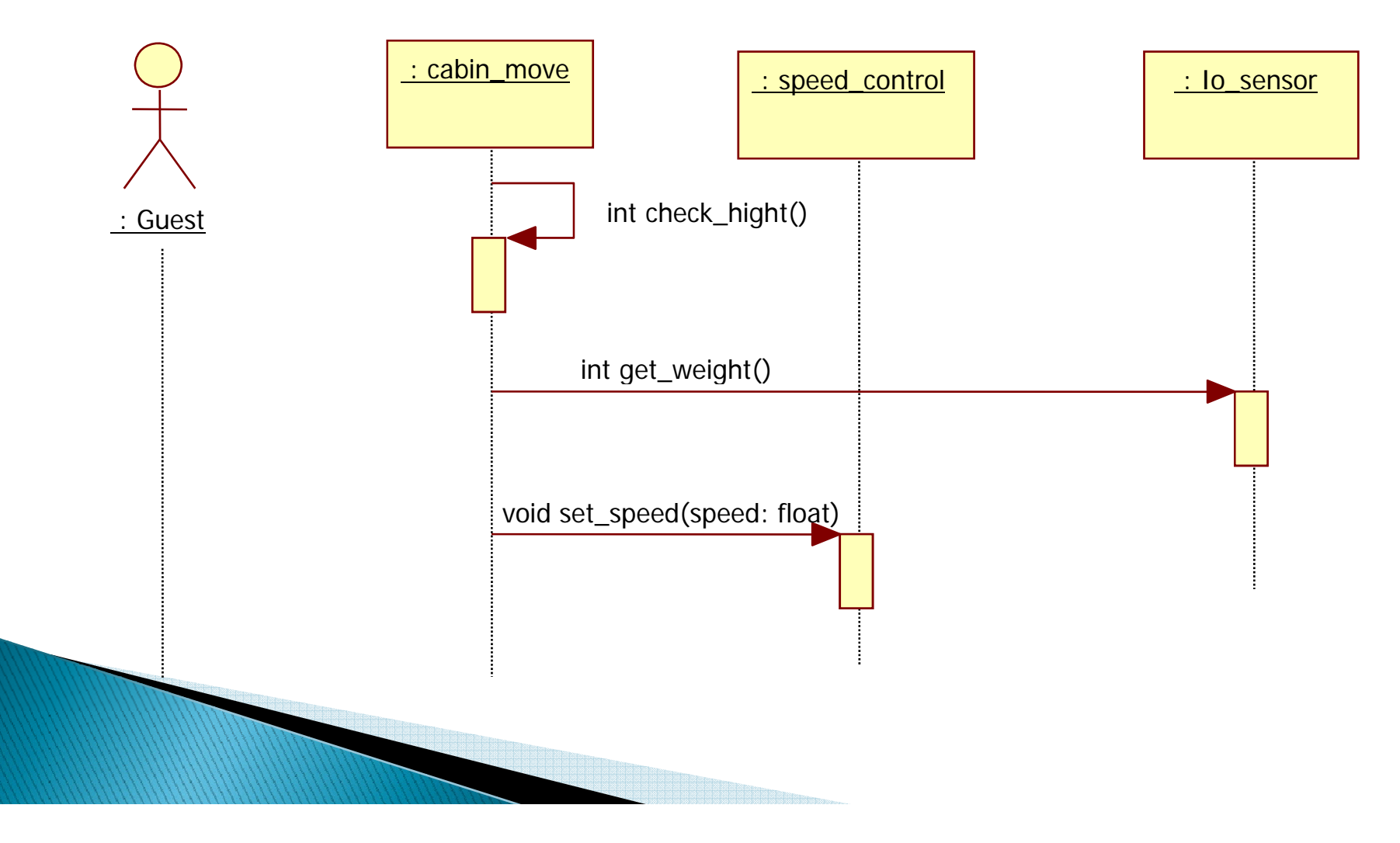

▶ 8. Sense passenger

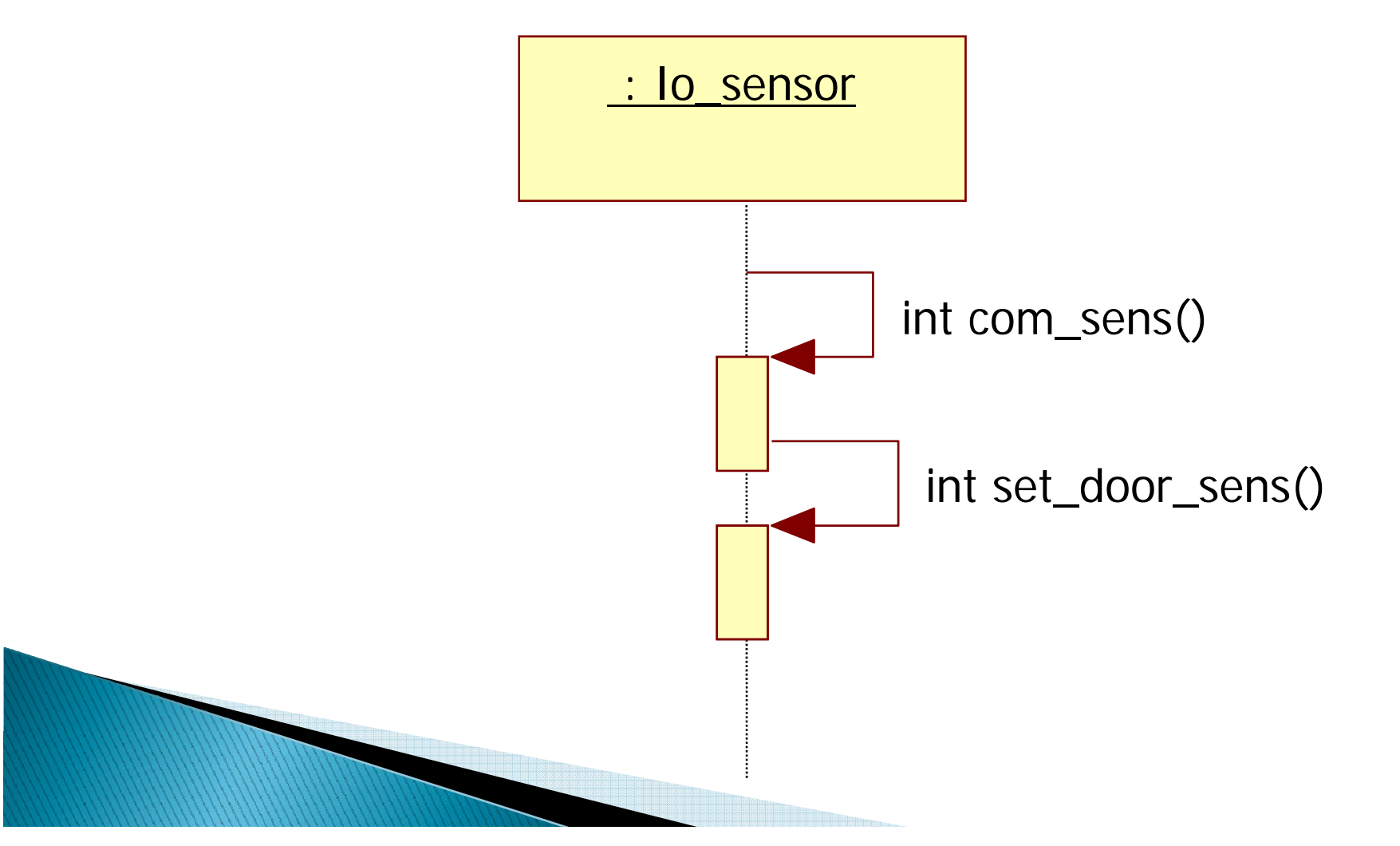

▶ 9. Open and shut door

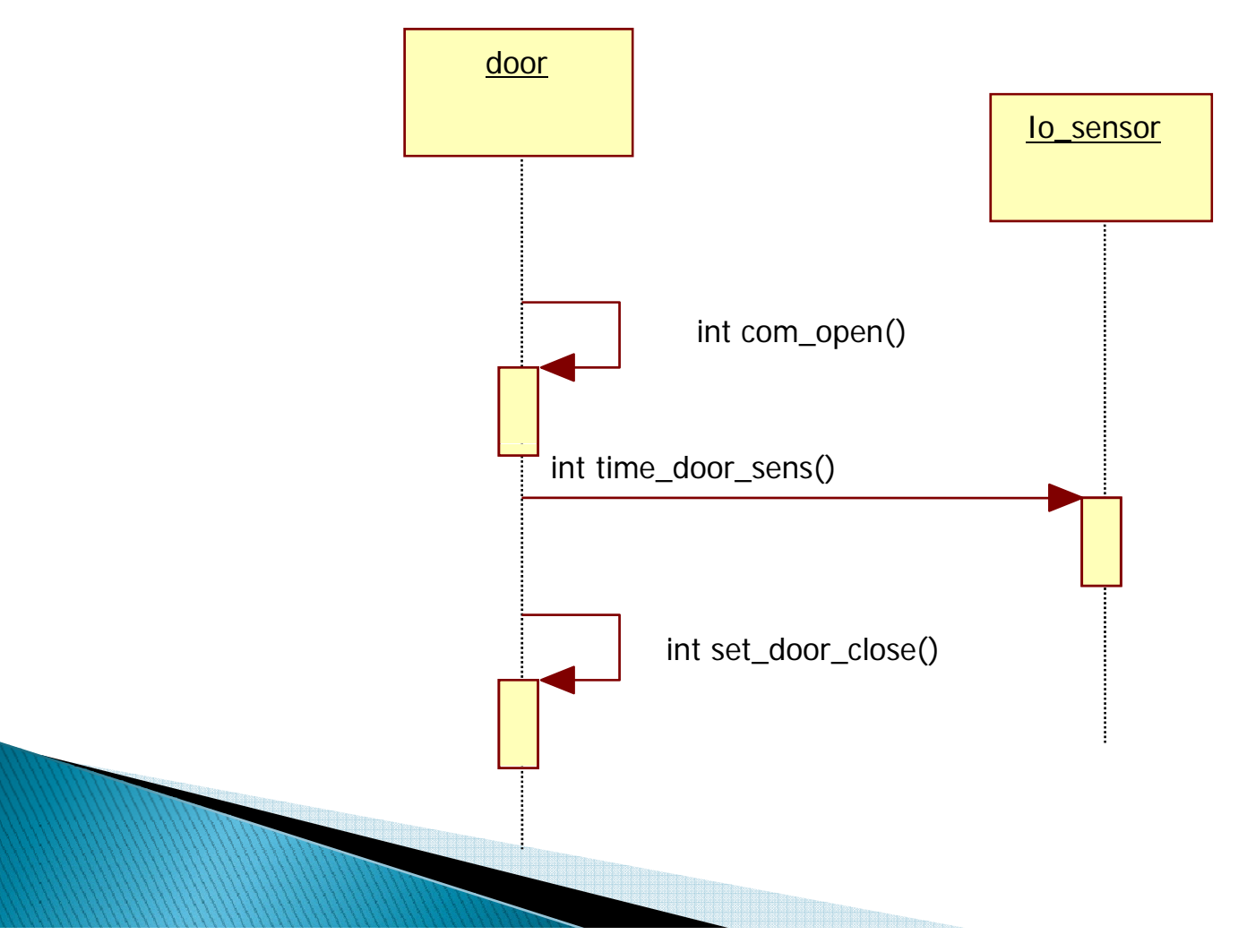

### ▶ 10. Warn Over Weight

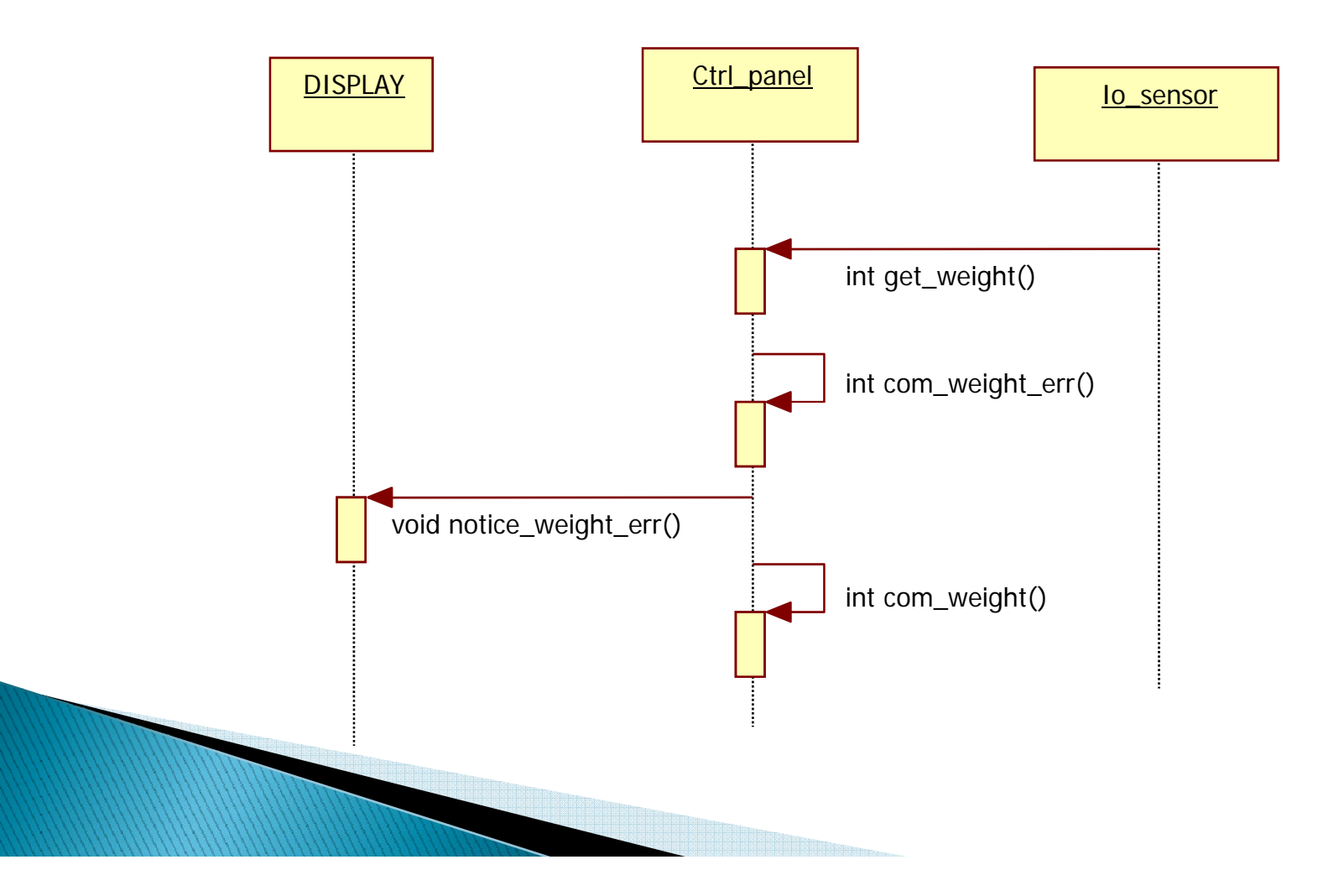

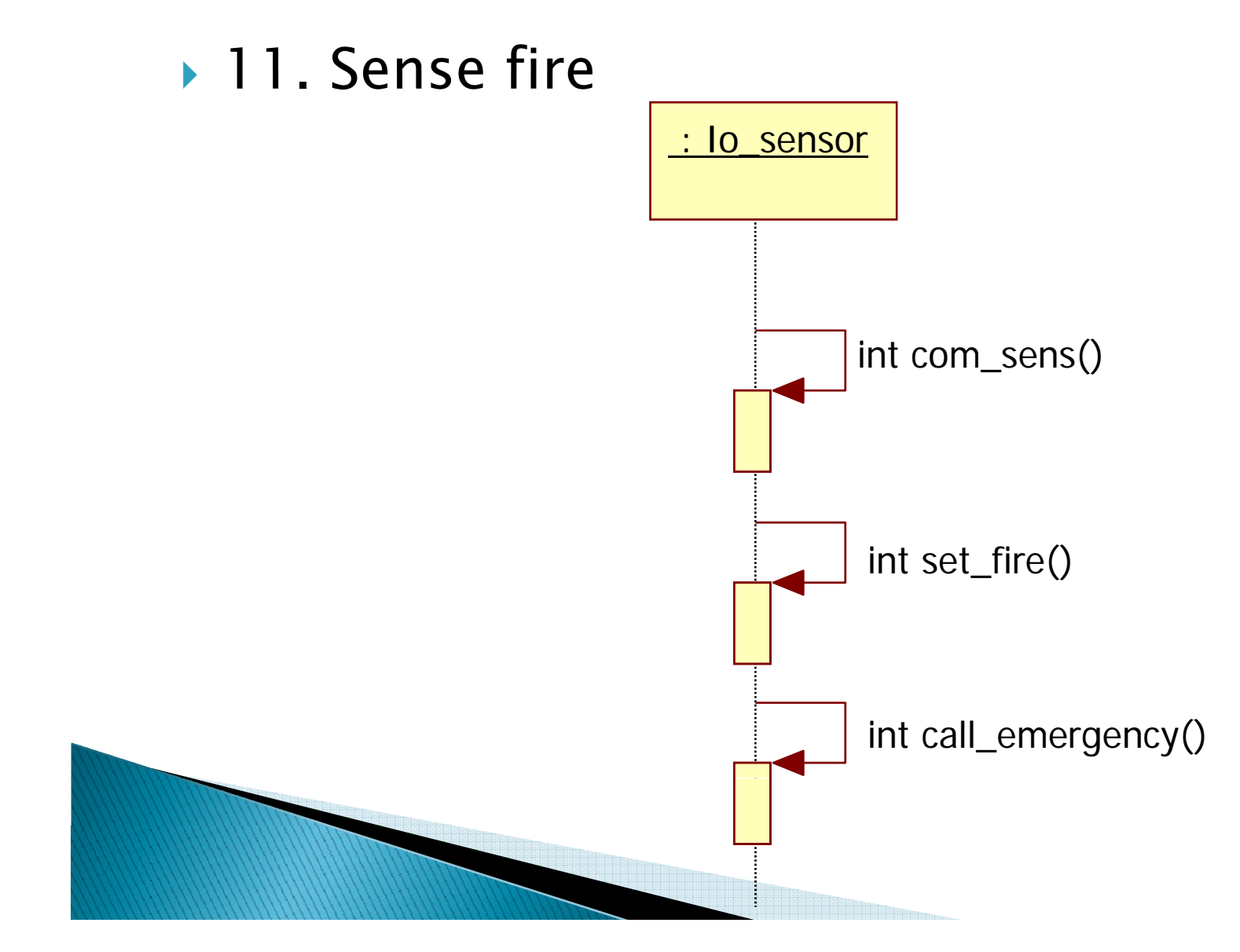

▶ 12. Sign of Emergency

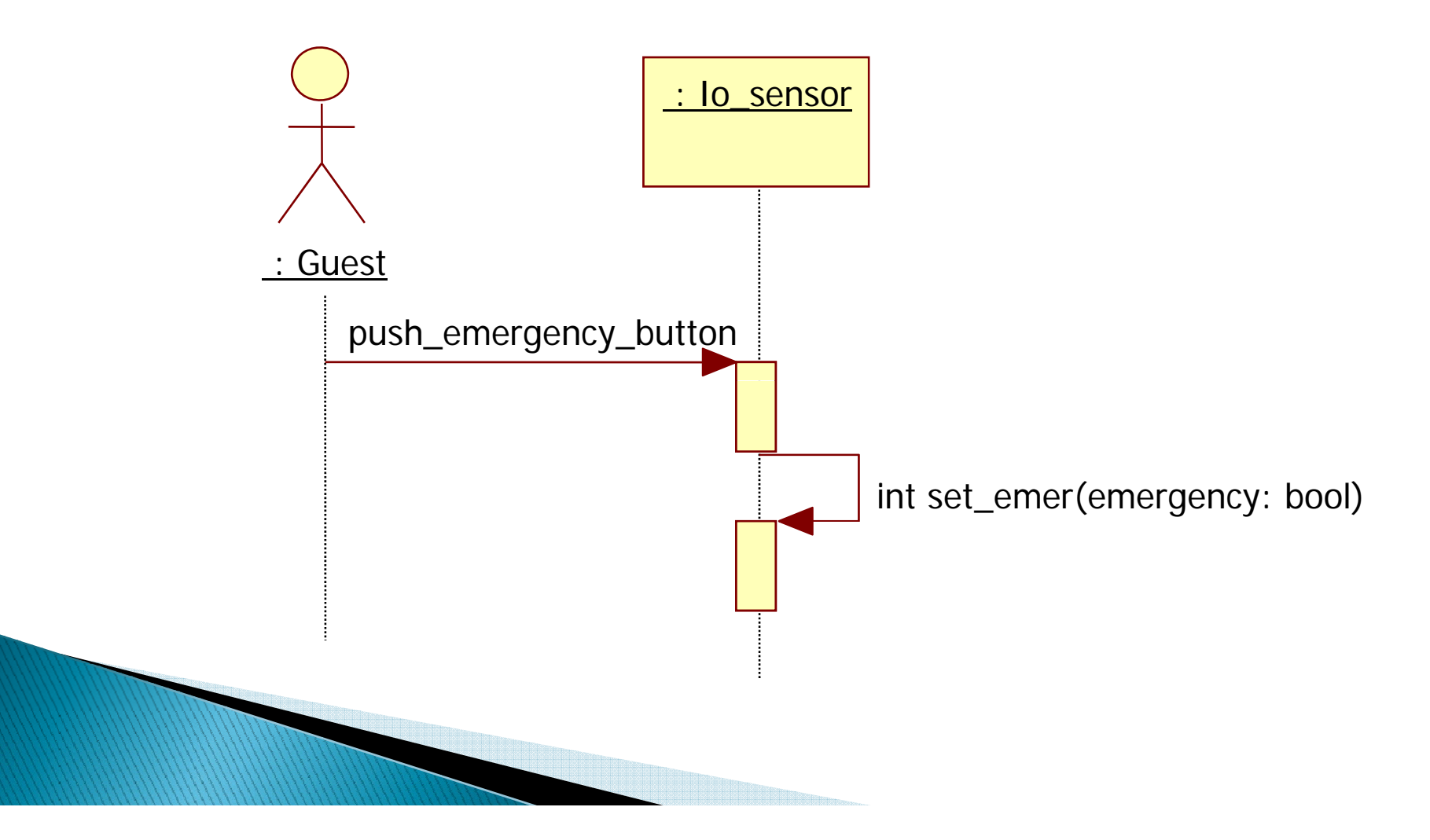

### ▶ 13. Stop

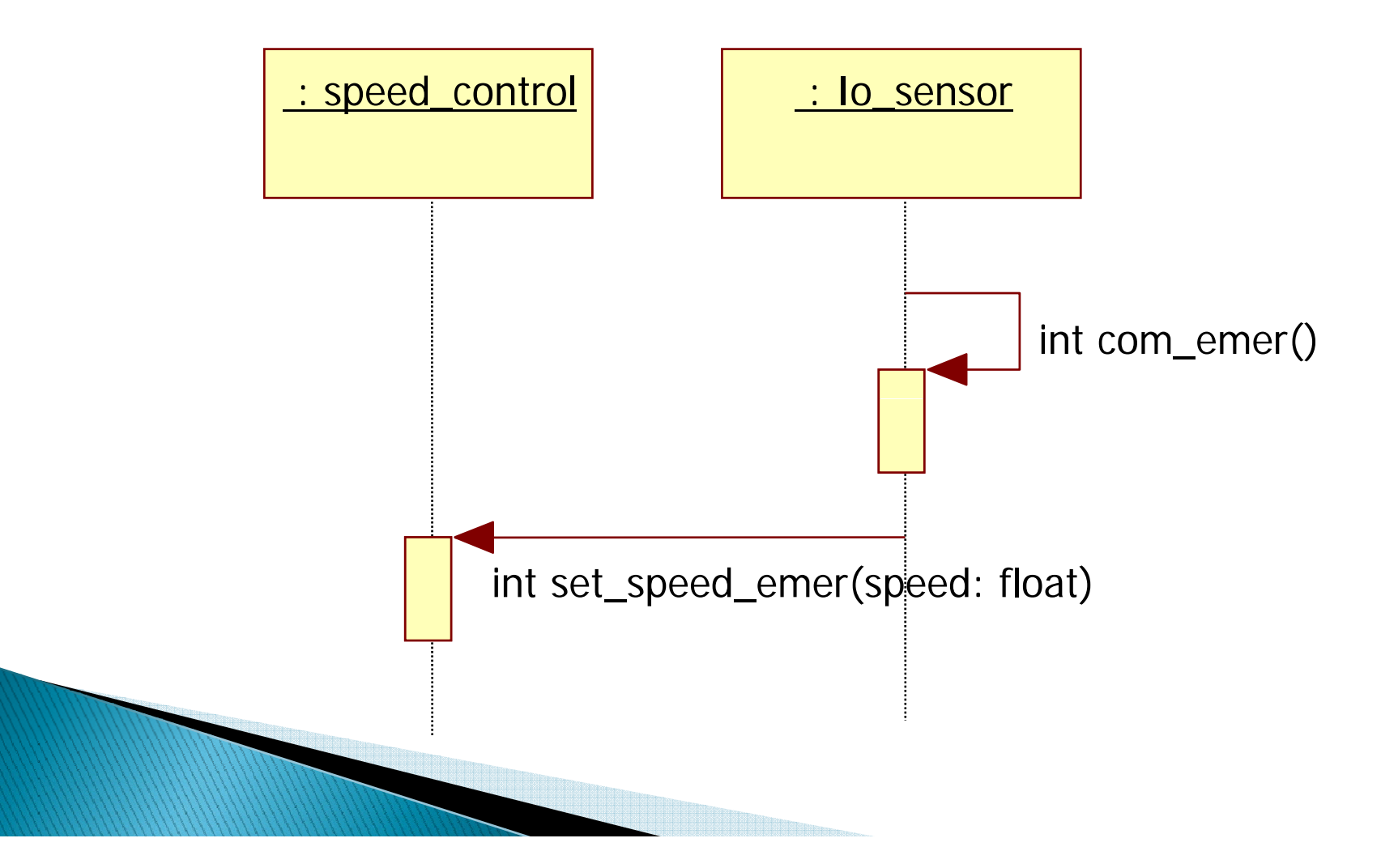

▶ 14. Sense interruption of electric power

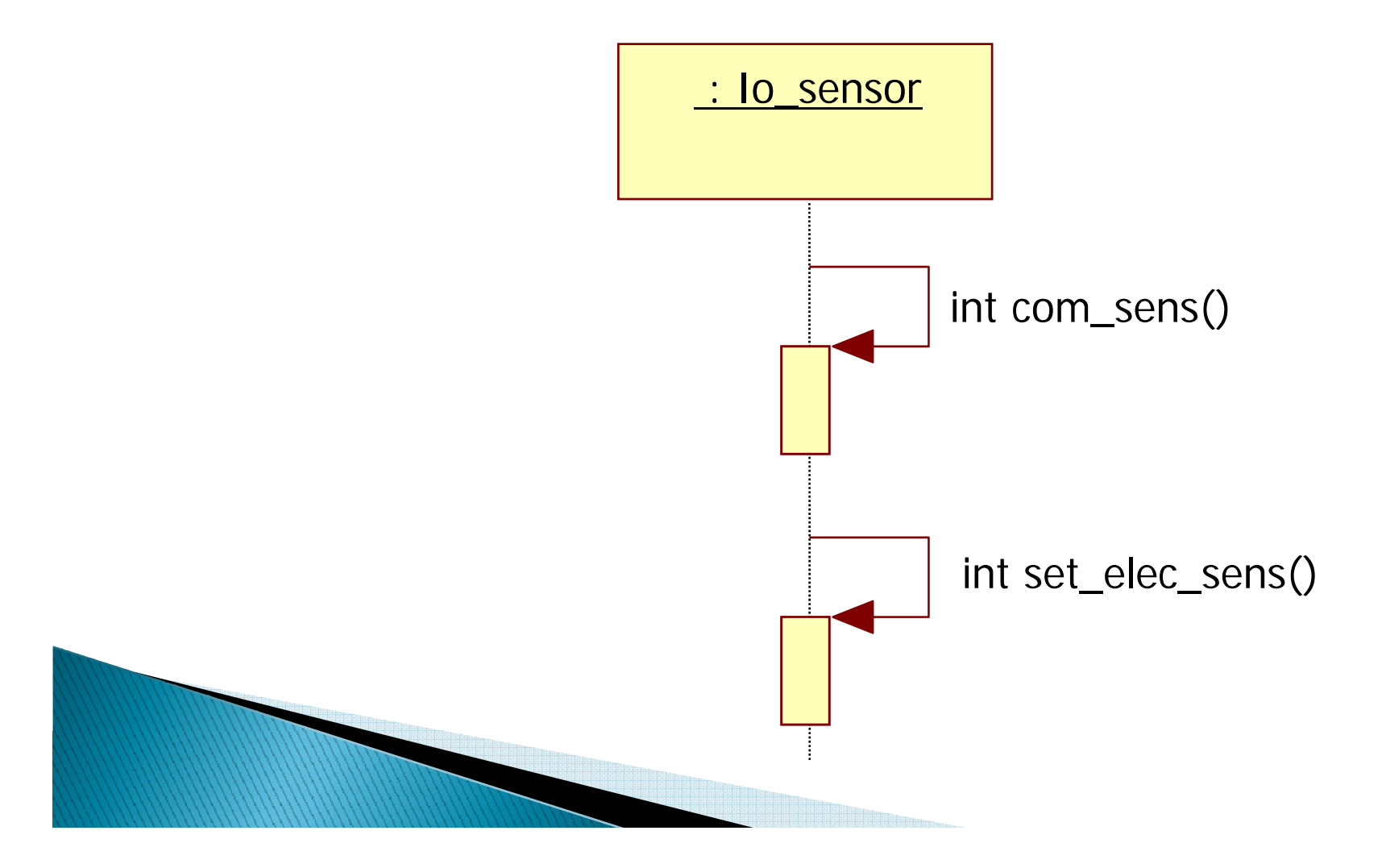

▶ 15. Switchover to secondary power

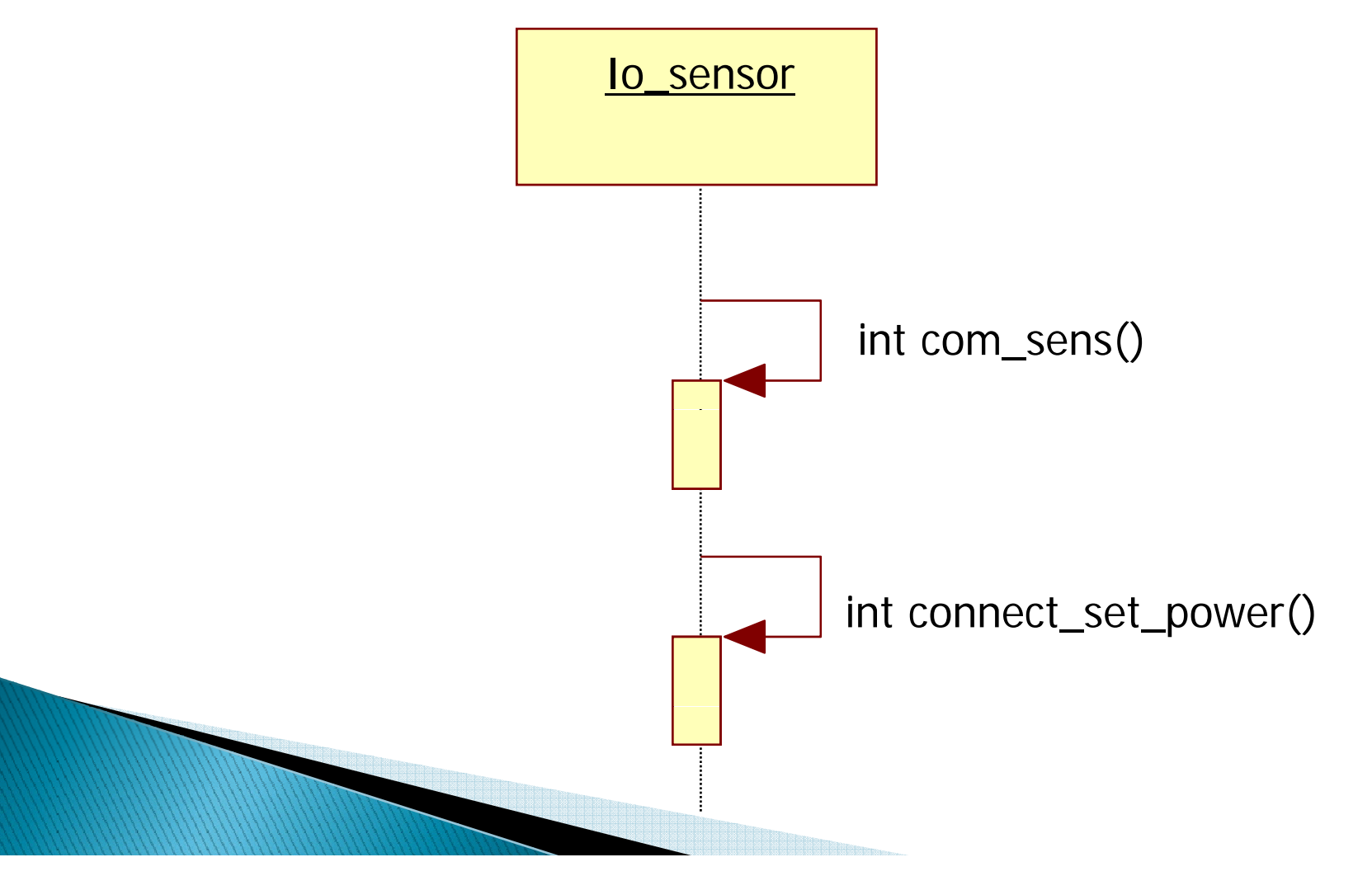

▶ 16. Telephone for Emergency

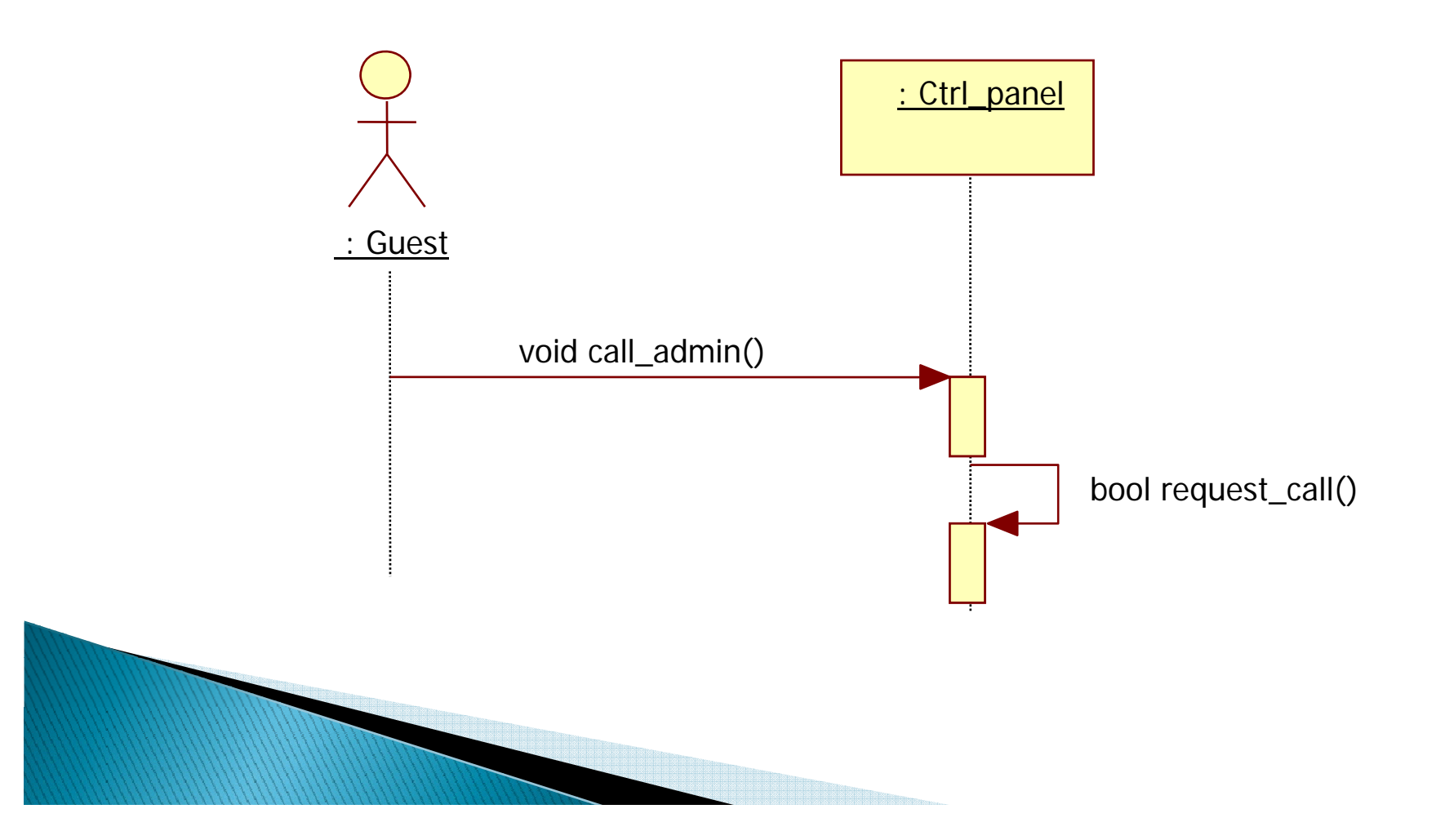

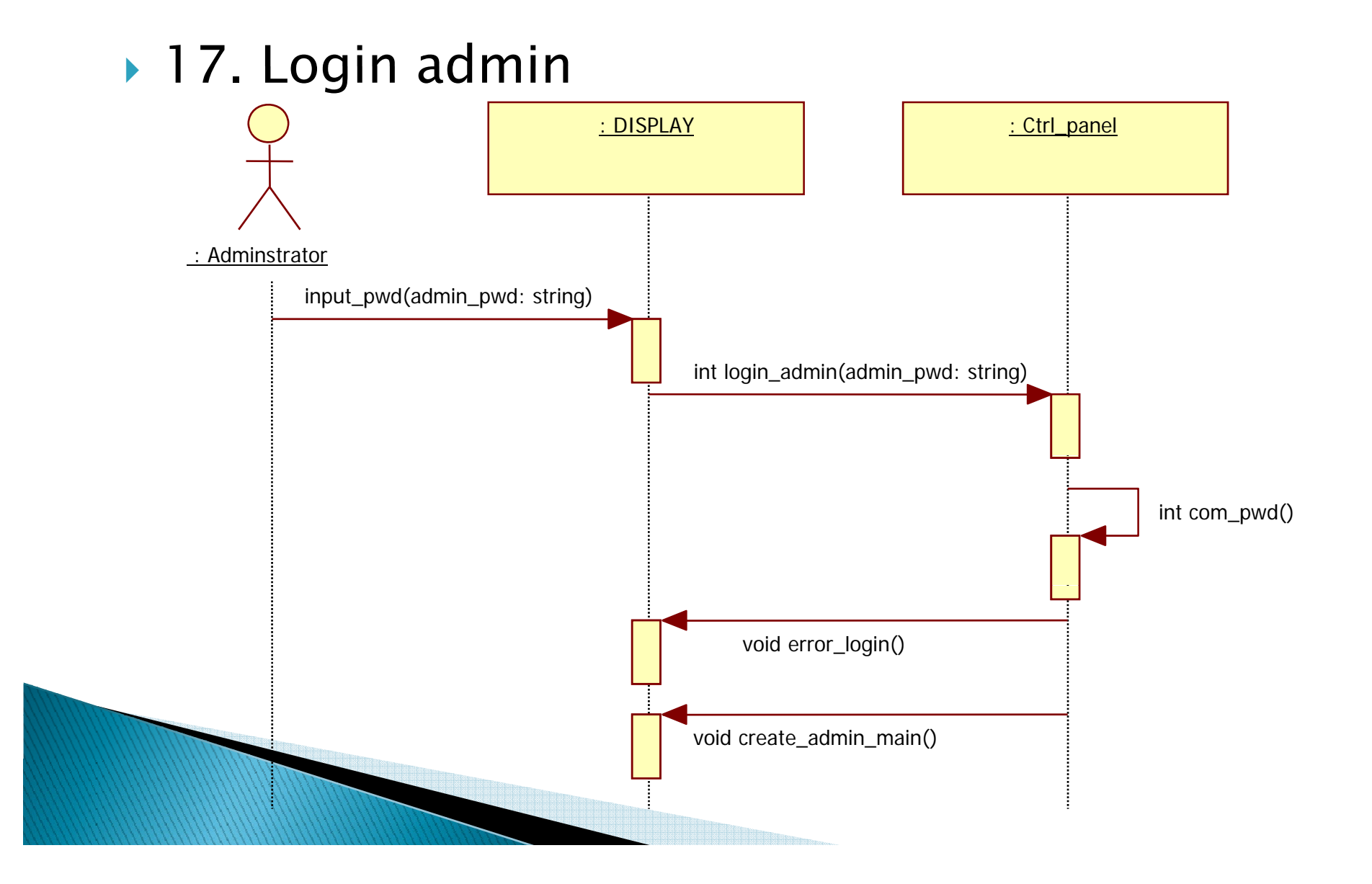

 $\blacktriangleright$  18. View cabin's maximum boarding weight

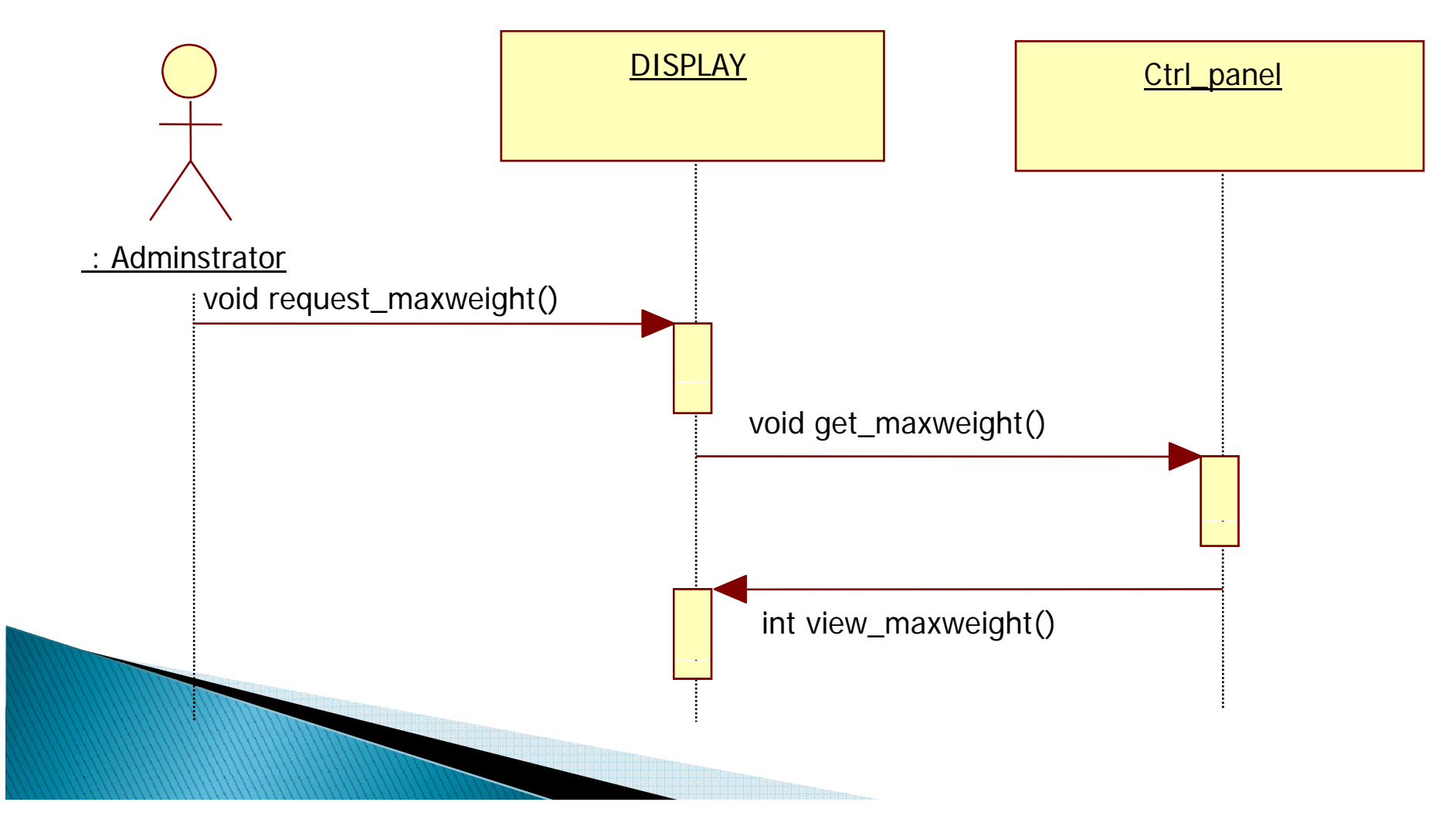

 $\blacktriangleright$  19. Modify cabin's maximum boarding weight

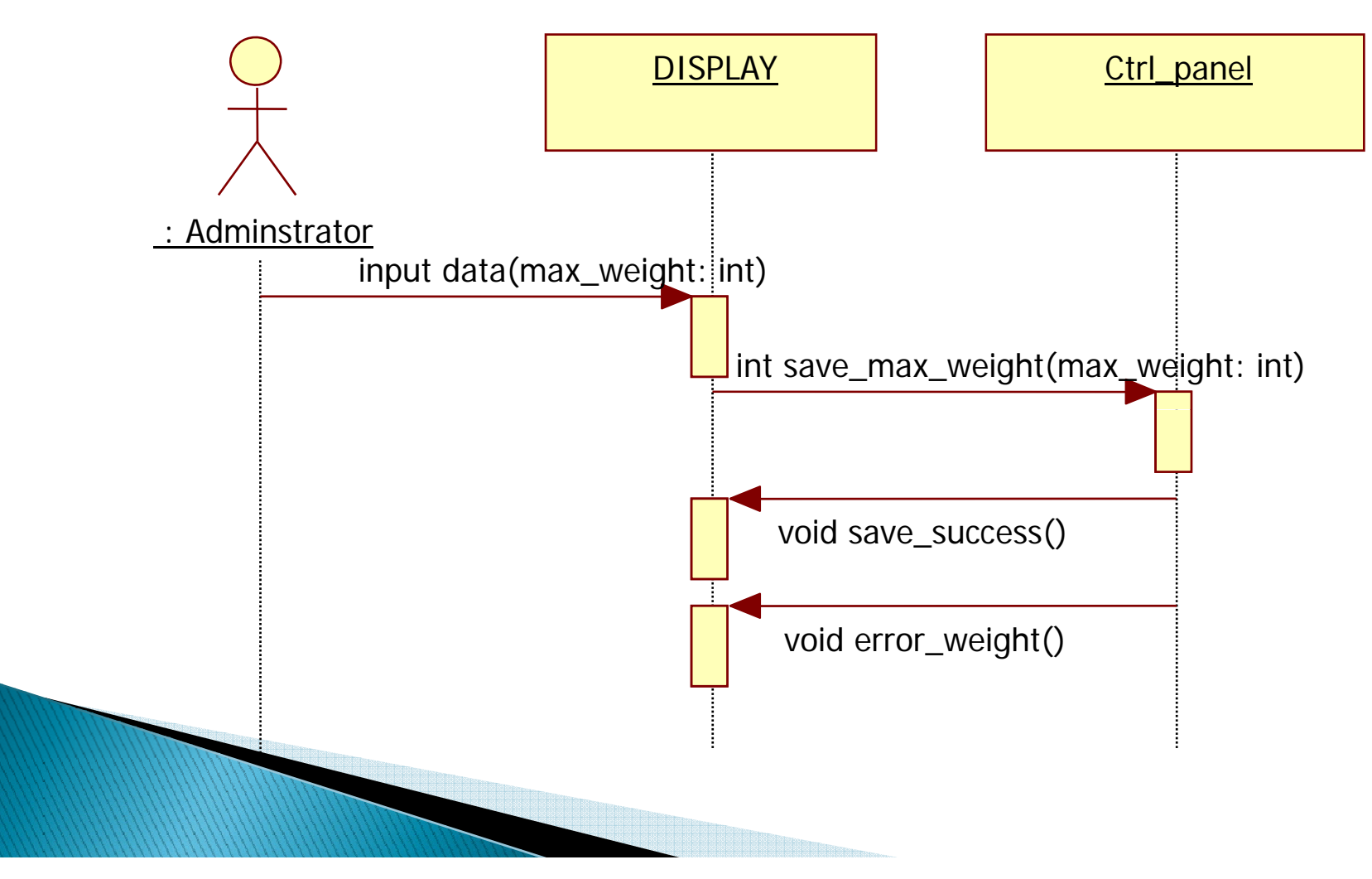

#### ▶ 20. View elevator's not available floor

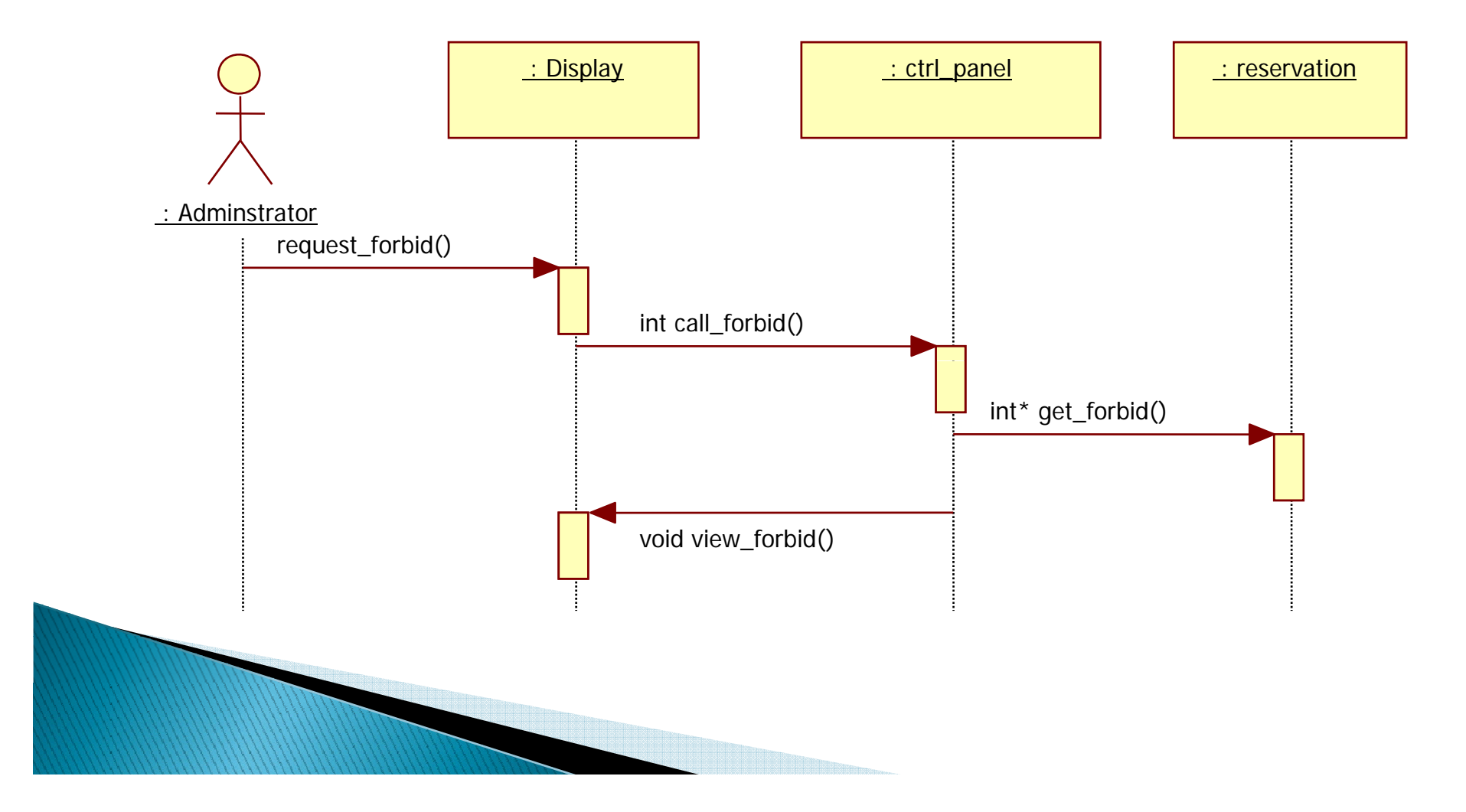

 $\blacktriangleright$  21. Modify elevator's not available floor

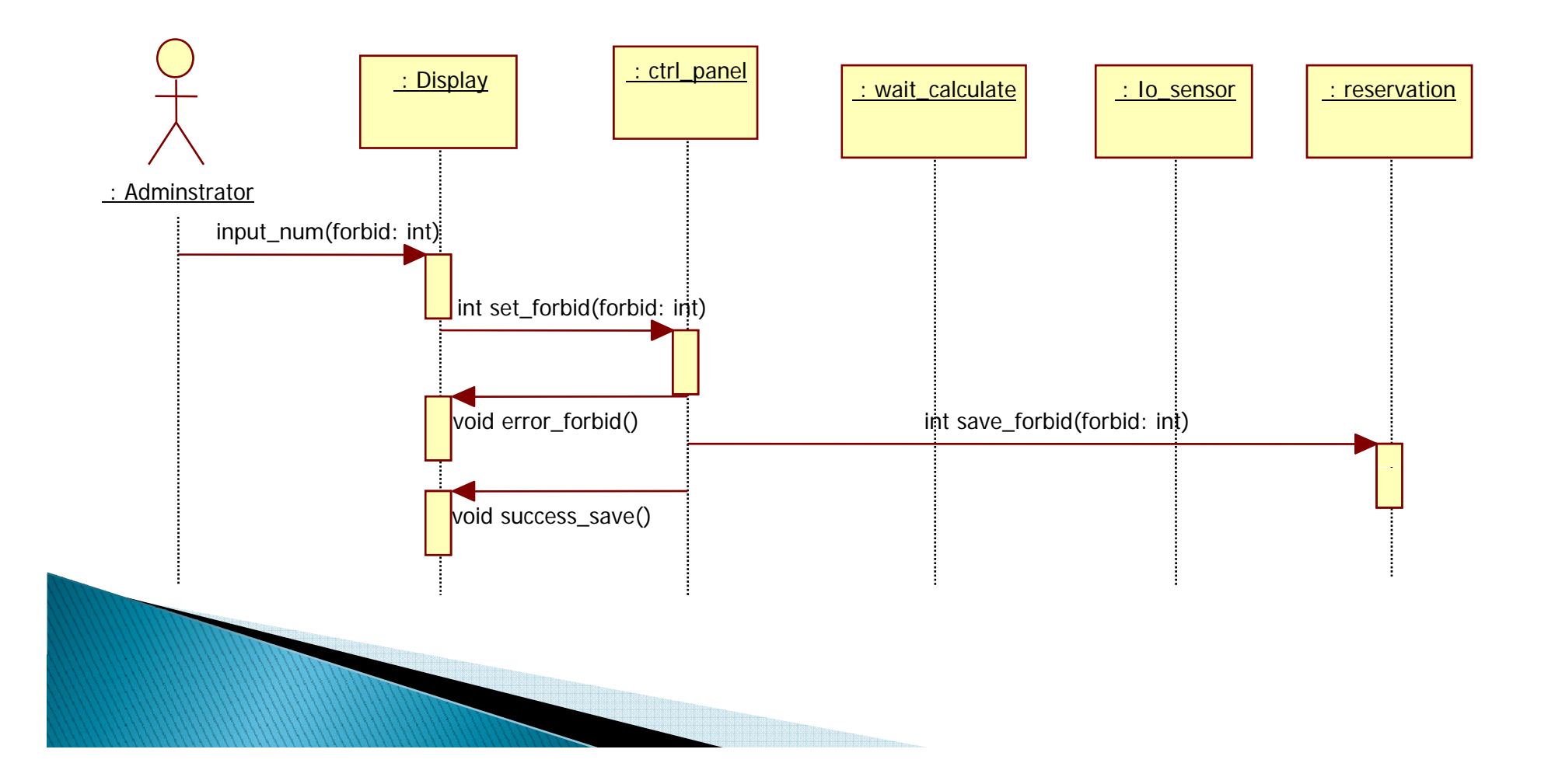

## 2045. Define Design Class **Diagrams**

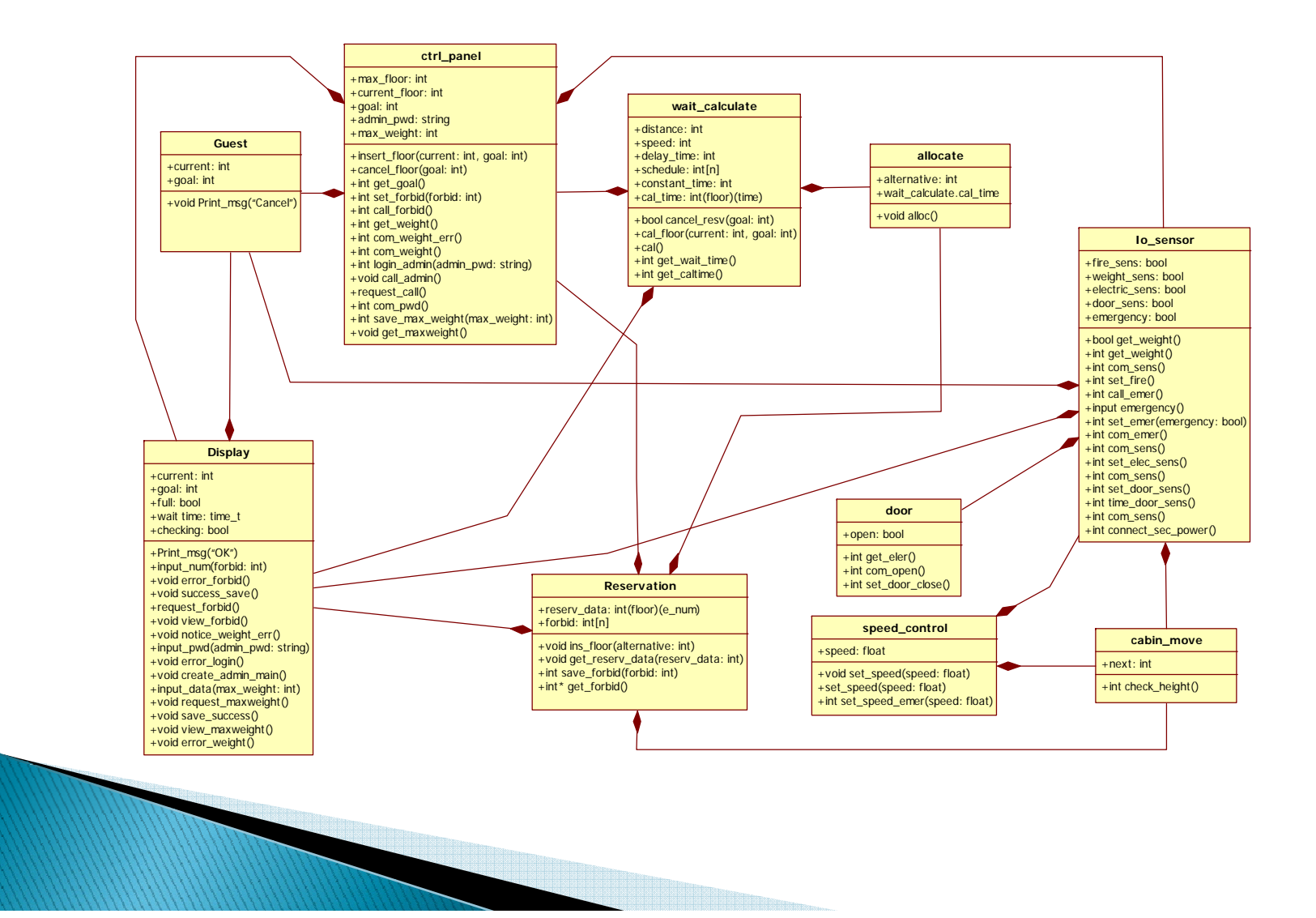

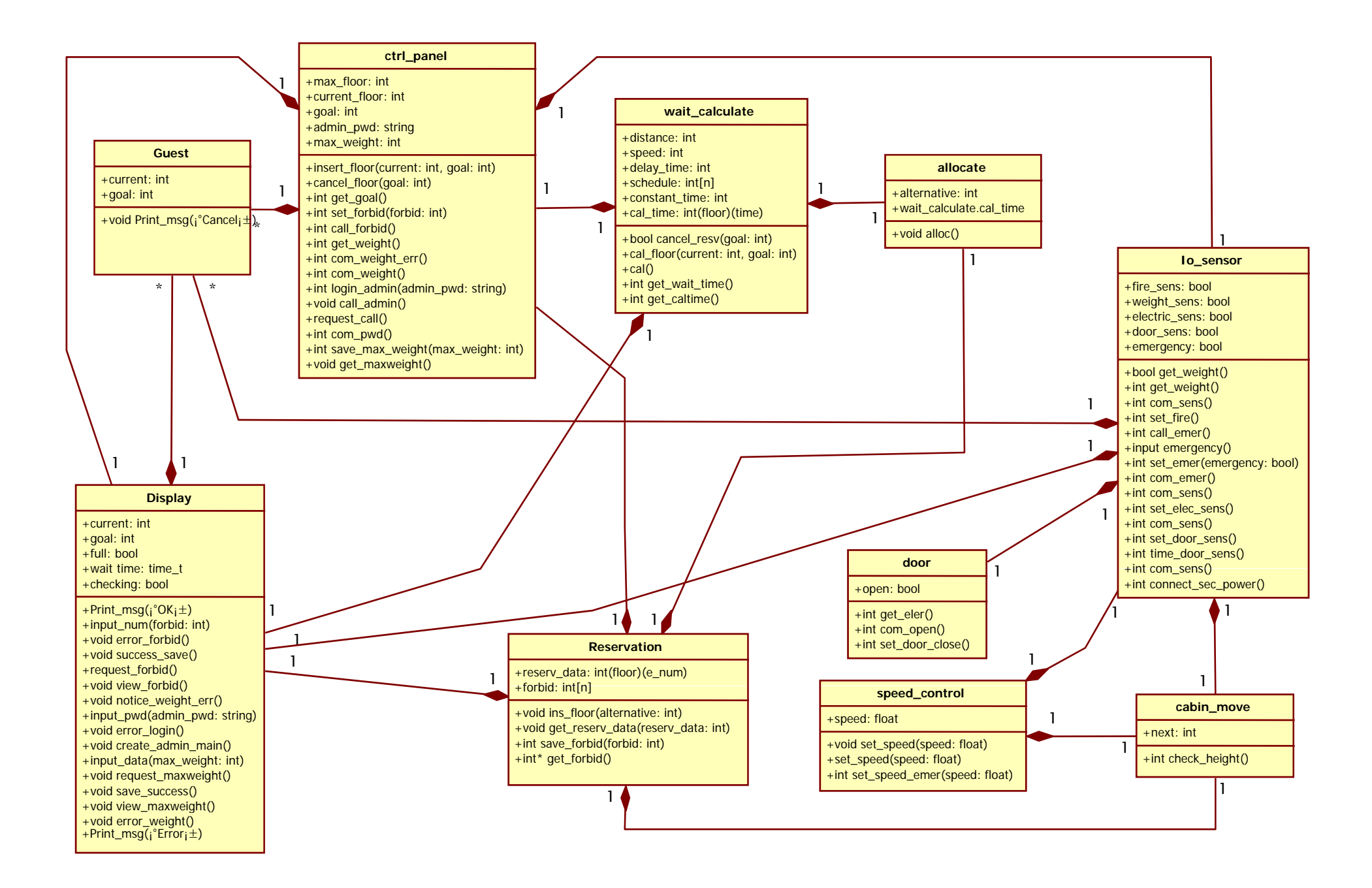

## 2046. Define Database Schema

- ▶ ERS is not use any Database
- $\blacktriangleright$  Thus, ERS is not have any contents about 2046 Define Database Schema.

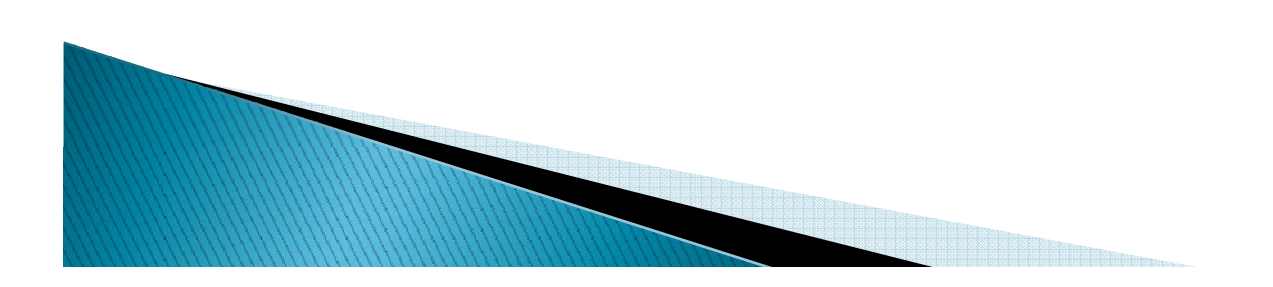

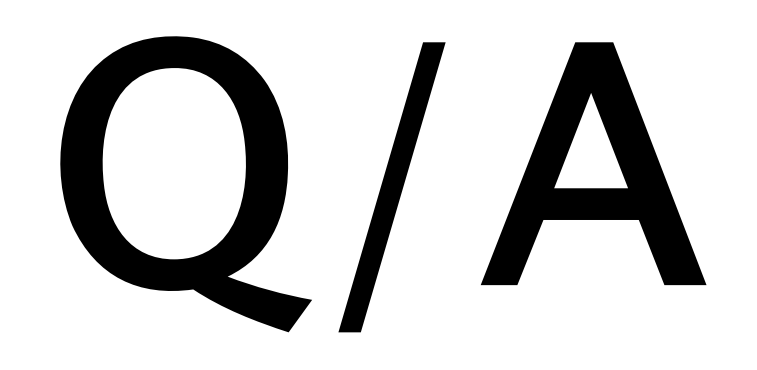

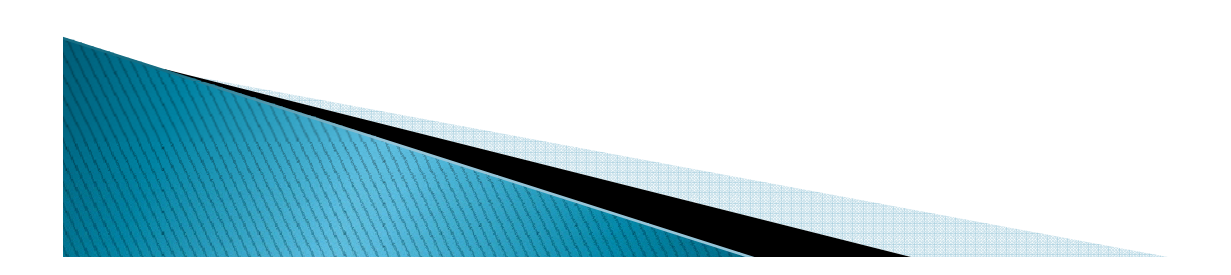